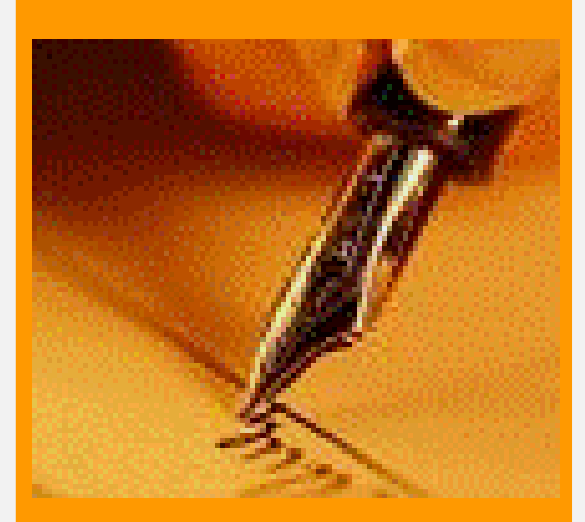

Progetto di formazione manageriale per il personale delle biblioteche

# **Comunicare** con chiarezza

Materiali per le attività in aula

gennaio-febbraio 2008 edizioni VII, VIII e IX Servizio Organizzazione e formazione manageriale

«La correttezza della lingua è la premessa della chiarezza morale e dell'onestà. Molte mascalzonate e violente prevaricazioni nascono quando si pasticcia la grammatica e la sintassi e si mette il soggetto all'accusativo o il complemento oggetto al nominativo, ingarbugliando le carte e scambiando i ruoli tra vittime e colpevoli, alterando l'ordine delle cose e attribuendo eventi a cause o a promotori diversi da quelli effettivi, abolendo distinzioni e gerarchie in una truffaldina ammucchiata di concetti e sentimenti, deformando la verità. (...) rispettando la lingua, ossia la verità, s'irrobustisce pure la vita, si sta un po' più fermi sulle proprie gambe e si è più capaci di fare quattro passi godendosi il mondo, con quella vitalità sensuale tanto più sciolta quanto più libera dai grovigli degli inganni e degli autoinganni».

(Claudio Magris, Microcosmi, Milano, Garzanti, 1997, pp. 111-112)

«Ci tieni tanto al ringrazio? Cerca piuttosto il rapporto di scriverlo bene. Domani a matino me lo porti e lo firmo"

"Che significa che devo scriverlo bene?"

"Che lo devi condire con certe cose: "recatici in loco, eppertanto, dal che si evince, purtuttavia". Così si trovano nel loro territorio, col loro linguaggio, e pigliano la facenna in considerazione».

(Andrea Camilleri, La gita a Tìndari, Palermo, Sellerio, 2000, p. 264)

# **Indice**

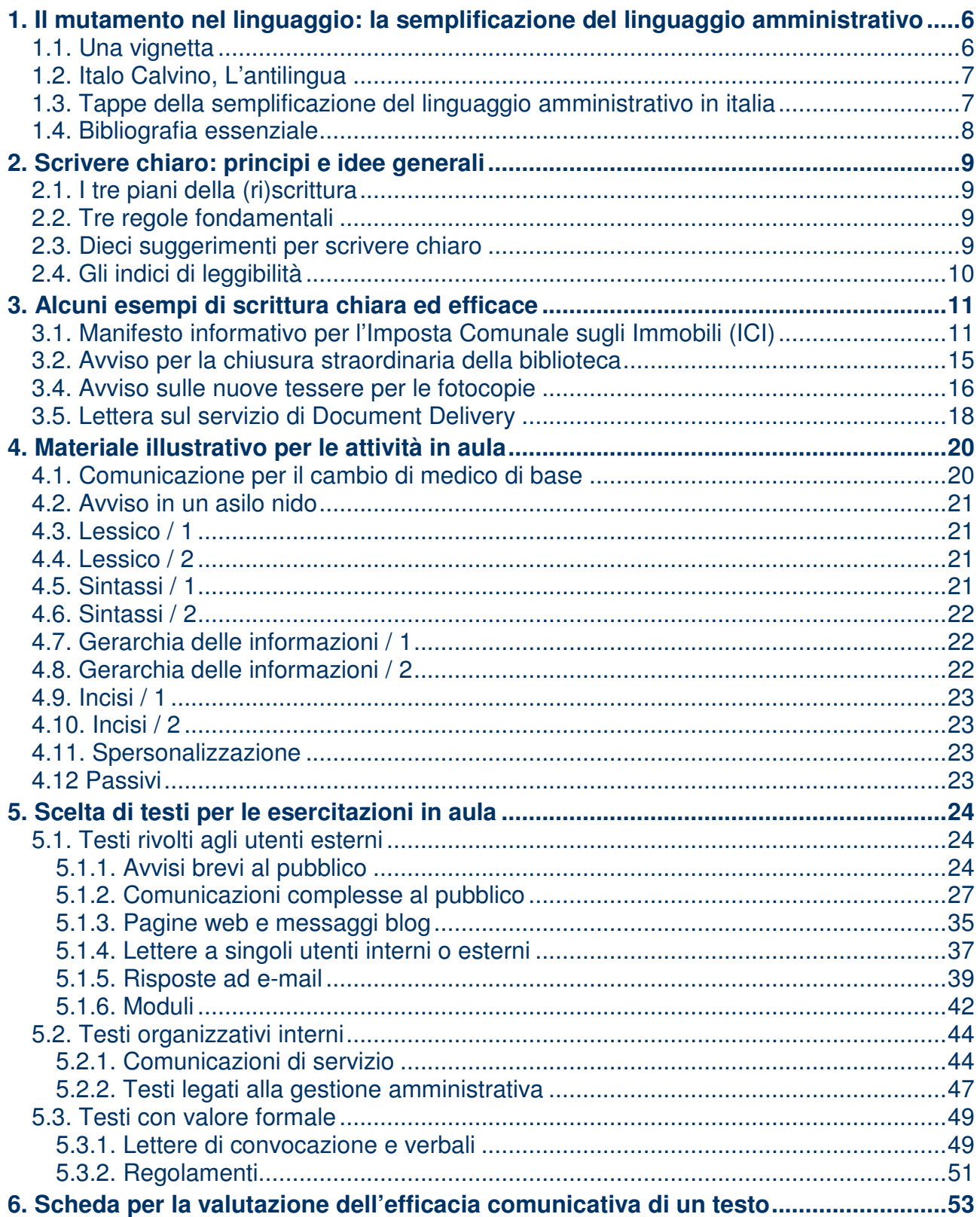

Ulteriore materiale di approfondimento è disponibile nell'home page del docente, al link www.matteoviale.it/biblioteche

# **1. Il mutamento nel linguaggio: la semplificazione del linguaggio amministrativo**

#### **1.1. Una vignetta**

#### LA "FILOSOFIA" TRADIZIONALE DELLA SCRITTURA ISTITUZIONALE

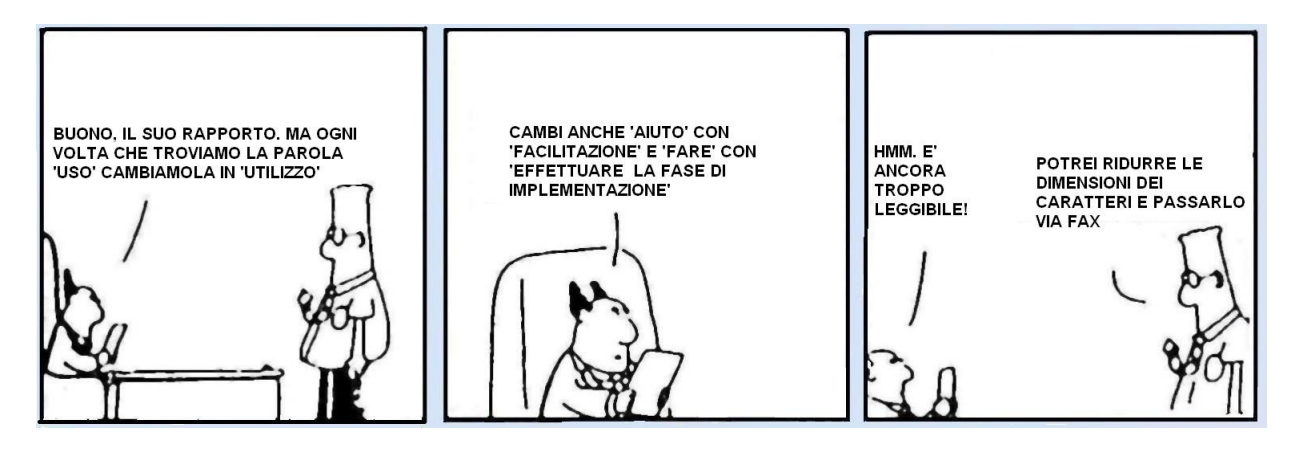

#### LA NUOVA "FILOSOFIA" DELLA SCRITTURA ISTITUZIONALE

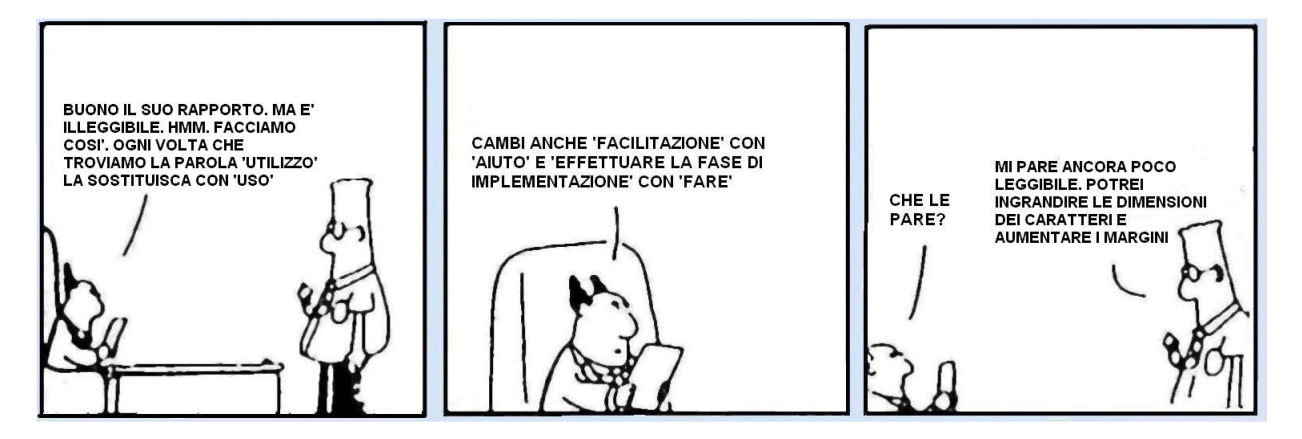

#### **1.2. Italo Calvino, L'antilingua**

Il brigadiere è davanti alla macchina da scrivere. L'interrogato, seduto davanti a lui, risponde alle domande un po' balbettando, ma attento a dire tutto quel che ha da dire nel modo più preciso e senza una parola di troppo: «Stamattina presto andavo in cantina ad accendere la stufa e ho trovato tutti quei fiaschi di vino dietro la cassa del carbone. Ne ho preso uno per bermelo a cena. Non ne sapevo niente che la bottiglieria di sopra era stata scassinata». Impassibile, il brigadiere batte veloce sui tasti la sua fedele trascrizione: «Il sottoscritto essendosi recato nelle prime ore antimeridiane nei locali dello scantinato per eseguire l'avviamento dell'impianto termico, dichiara d'essere casualmente incorso nel rinvenimento di un quantitativo di prodotti vinicoli, situati in posizione retrostante al recipiente adibito al contenimento del combustibile, e di aver effettuato l'asportazione di uno dei detti articoli nell'intento di consumarlo durante il pasto pomeridiano, non essendo a conoscenza dell'avvenuta effrazione dell'esercizio soprastante». […]

Ogni giorno, soprattutto da cent'anni a questa parte, per un processo ormai automatico, centinaia di migliaia di nostri concittadini traducono mentalmente con la velocità di macchine elettroniche la lingua italiana in un'antilingua inesistente. Avvocati e funzionari, gabinetti ministeriali e consigli d'amministrazione, redazioni di giornali e di telegiornali scrivono parlano pensano nell'antilingua. Caratteristica principale dell'antilingua è quello che definirei il "terrore semantico", cioè la fuga di fronte a ogni vocabolo che abbia di per se stesso un significato […]. Nell'antilingua i significati sono costantemente allontanati, relegati in fondo a una prospettiva di vocaboli che di per se stessi non vogliono dire niente o vogliono dire qualcosa di vago e sfuggente […]

Chi parla l'antilingua ha sempre paura di mostrare familiarità e interesse per le cose di cui parla, crede di dover sottintendere: "io parlo di queste cose per caso, ma la mia funzione è ben più in alto delle cose che dico e che faccio, la mia funzione è più in alto di tutto, anche di me stesso". La motivazione psicologica dell'antilingua è la mancanza d'un vero rapporto con la vita, ossia in fondo l'odio per se stessi. La lingua invece vive solo d'un rapporto con la vita che diventa comunicazione, d'una pienezza esistenziale che diventa espressione. Perciò dove trionfa l'antilingua - l'italiano di chi non sa dire "ho fatto" ma deve dire "ho effettuato" - la lingua viene uccisa.

#### **1.3. Tappe della semplificazione del linguaggio amministrativo in italia**

- 1993: Il Dipartimento della funzione pubblica pubblica il Codice di stile delle comunicazioni scritte ad uso delle amministrazioni pubbliche (prefazione di Sabino Cassese).
- 1994-96: Il Dipartimento della funzione realizza il Progetto finalizzato "Semplificazione del linguaggio amministrativo".
- 1996-1997: Attività formative di Enti locali (Padova, Trento, poi Lucca, Molise, Schio).
- 1997: Il Dipartimento della funzione pubblica pubblica il Manuale di stile (prefazione di Franco Bassanini).
- 2002: Direttive del Ministro della Funzione Pubblica del 7 febbraio 2002 (Le attività di comunicazione delle Pubbliche Amministrazioni) e dell'8 maggio 2002 (Semplificazione del linguaggio dei testi amministrativi).
- 2002: Progetto "Chiaro!".
- 2003-2005: I "Manuali dei professori": Cortelazzo Pellegrino, Franceschini Gigli, Raso.
- 2005: Direttiva del Ministro della Funzione Pubblica del 24 ottobre 2005 (Direttiva sulla semplificazione del linguaggio delle pubbliche amministrazioni)

#### **1.4. Bibliografia essenziale**

- Codice di stile delle comunicazioni scritte ad uso delle amministrazioni pubbliche. Proposta e materiali di studio, Roma, Presidenza del Consiglio dei Ministri - Dipartimento per la Funzione Pubblica, 1993.
- Cortelazzo Michele A., con la collaborazione di Federica Pellegrino e Matteo Viale (a cura di), 1999, Semplificazione del linguaggio amministrativo. Esempi di scrittura per le comunicazioni ai cittadini, Padova, Comune di Padova.
- Cortelazzo Michele A., Pellegrino Federica, 2003, Guida alla scrittura istituzionale, Roma-Bari, Laterza.
- Cortelazzo Michele A. (a cura di), 2005, Il Comune scrive chiaro. Come semplificare la comunicazione al cittadino. Con 24 esempi di testi rielaborati e le istruzioni per scrivere con stile, Santarcangelo di Romagna, Maggioli.
- Cortelazzo Michele Viale Matteo, 2006, Storia del linguaggio politico, giuridico e amministrativo nella Romània: italiano / Geschichte der Sprache der Politik, des Rechts und der Verwaltung in der Romania: Italienisch, in: Gerhard Ernst, Martin-Dietrich Gleßgen, Christian Schmitt und Wolfgang Schweickard (Hg.), Romanische Sprachgeschichte. Ein internationales Handbuch zur Geschichte der romanischen Sprachen, 2. Teilband / Histoire linguistique de la Romània. Manuel international d'histoire linguistique de la Romània, Tome 2 (HSK 23.2), Berlin - New York, Walter de Gruyter Verlag, pp. 2112-2123.
- De Mauro Tullio, Vedovelli Massimo (a cura di), 1999, Dante, il gendarme e la bolletta. La comunicazione pubblica in Italia e la nuova bolletta Enel, a cura di Tullio De Mauro e Massimo Vedovelli, Bari-Roma, Laterza.
- Fioritto Alfredo (a cura di), 1997, Manuale di stile. Strumenti per semplificare il linguaggio delle amministrazioni pubbliche. Proposta e materiali di studio, Bologna, Il Mulino.
- Fioritto Alfredo (a cura di), 2002, *Il progetto per la semplificazione del linguaggio amministra*tivo [del Ministero dell'Economia e delle finanze], Roma, Istituto poligrafico e Zecca dello Stato.
- Franceschini Fabrizio, Gigli Sara (a cura di), 2003, Manuale di scrittura amministrativa, Roma, Agenzia delle Entrate.
- Piemontese Maria Emanuela, 1996, Capire e farsi capire. Teorie e tecniche della scrittura controllata, Napoli, Tecnodid.
- Raso Tommaso, 2005, La scrittura burocratica. La lingua e l'organizzazione del testo, Roma, Carocci.
- Viale Matteo, 2002, L'amministrazione vi manda a dire. Formazione scolastica e scrittura amministrativa. Il parere dei dipendenti pubblici, "Italiano & oltre", XVII, pp. 183-189.
- Zuanelli Elisabetta (a cura di), 1990, *Il diritto all'informazione in Italia*, Roma, Presidenza del Consiglio dei Ministri. Dipartimento per l'informazione e l'editoria.

# **2. Scrivere chiaro: principi e idee generali**

## **2.1. I tre piani della (ri)scrittura**

- ORGANIZZAZIONE TESTUALE (SCELTA E DISPOSIZIONE DELLE INFORMAZIO-NI)
- SINTASSI
- LESSICO

#### **2.2. Tre regole fondamentali**

- METTIAMOCI DALLA PARTE DEL DESTINATARIO
- EVITIAMO DI ESSERE PRIGIONIERI DELL'INERZIA
- TUTTI VORREMMO DEI TESTI CHIARI, EFFICACI ED ELEGANTI. MA, DOVENDO SCEGLIERE, MEGLIO CHIARI ED EFFICACI CHE ELEGANTI

## **2.3. Dieci suggerimenti per scrivere chiaro**

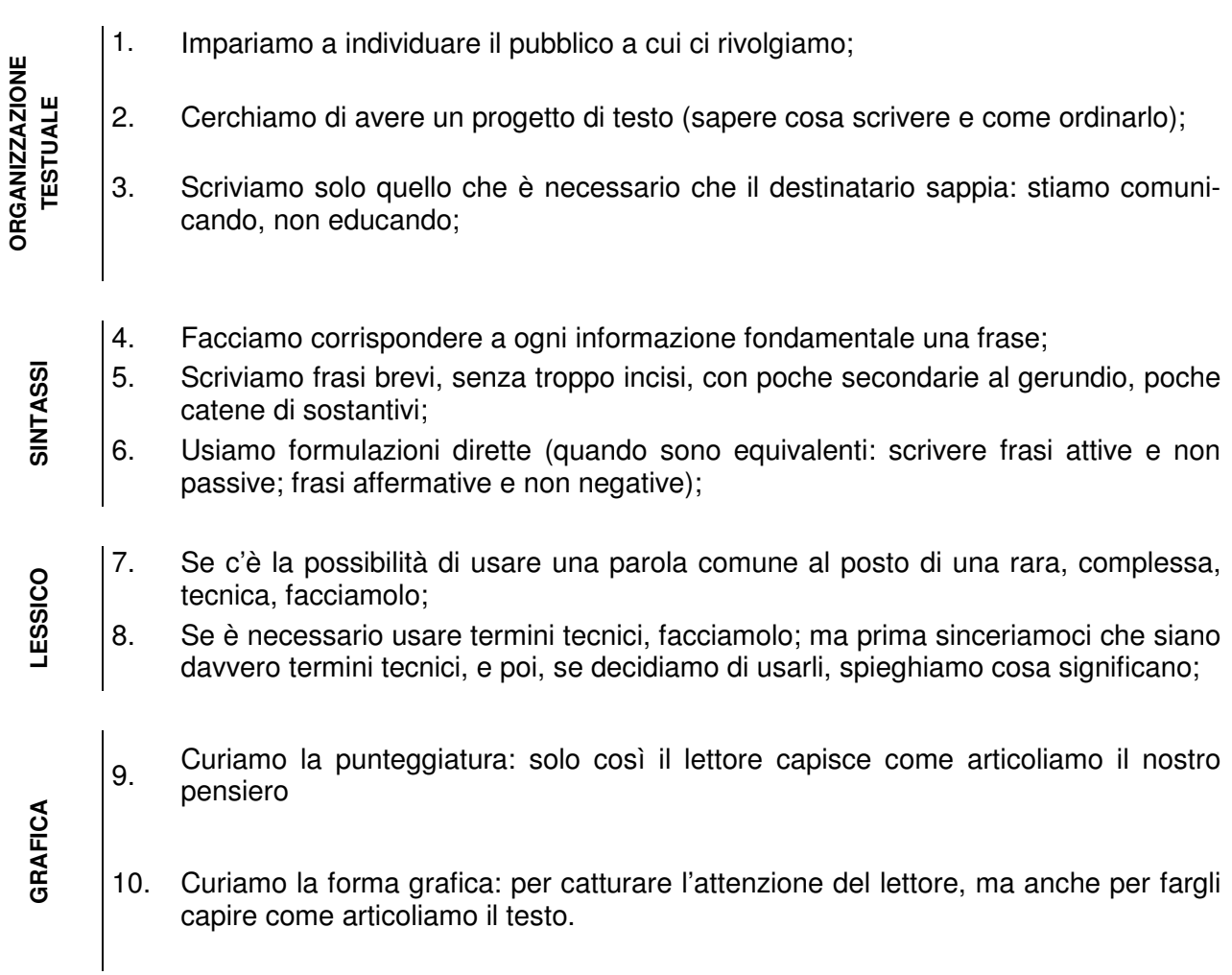

 (Sintesi di più ampie linee-guida, come ad esempio quelle illustrate in Guida alla scrittura istituzionale, a cura di M. A. Cortelazzo e F. Pellegrino, Roma-Bari, Laterza, 2003)

## **2.4. Gli indici di leggibilità**

#### **Cosa sono gli indici di leggibilità**

Gli indici di leggibilità sono formule matematiche in grado di valutare la semplicità della sintassi e del lessico. Non sono, invece, in grado di valutare altri parametri fondamentali per la comprensione di un testo, come la correttezza della disposizione delle informazioni, la densità informativa, il numero di inferenze necessario per giungere alla comprensione dell'intero testo. Insomma, ci danno una valutazione della semplicità della sintassi e del lessico di un testo, non della sua chiarezza e completezza.

#### **Dove troviamo gli indici di leggibilità**

Gli indici di leggibilità sono spesso incorporati nei sistemi di videoscrittura (in genere al termine del controllo ortografico).

Il più recente indice di leggibilità, appositamente costruito per l'italiano, è l'indice Gulpease, della ditta Eulogos (http://www.eulogos.net/it/censor/default.htm). È possibile usufruire di un servizio gratuito di calcolo della leggibilità di un testo: basta salvare il testo in formato .txt e inviarlo come allegato a censor.server@eulogos.net. Di solito in pochi minuti vi arriva un file con la diagnosi del vostro testo.

#### **L'indice Gulpease**

L'indice Gulpease utilizza una scala che va da 100 (massima leggibilità) a 0 (minima leggibilità). Si basa su questa formula:

Facilità di lettura = **89 – LP/10 + FR \* 3** 

(**LP** = lettere per 100 / totale delle parole **FR** = frasi per 100 / totale delle parole)

> Indice Gulpease: scala dei valori licenza  $100$  $100$  $100$  $90$  $90$  $90$ 岩 ivello  $80$ 80  $80<sup>°</sup>$ vello di rello di  $70$  $70$  $70$ 60 60 60 Livello di<br>lettura scolastica 50 50 50  $40$  $40$  $40$ ivello di frustrazi  $30$ 30  $30$ frustrazione ettura 20  $20<sub>1</sub>$  $20<sup>°</sup>$ Livello di  $10$  $10<sub>1</sub>$  $10$  $\Omega$  $\overline{0}$  $\cap$ Soglie di Leggibilità **NEW**<br>molto difficile quasi incomprensibile  $\Box$ molto facile l⊡<br>facile  $\sum_{\text{difficile}}$ Elaborazione Èulogos da:<br>Capire e farsi capire, Teorie e tecniche della scrittura controllata", Te'',

I valori di leggibilità sono stati verificati in relazione al grado di istruzione di tre diverse categorie di lettori: ne risulta che solo un testo con un indice di leggibilità superiore a 80 è leggibile autonomamente da un italiano che abbia un'istruzione elementare; la leggibilità autonoma per chi abbia un'istruzione media si estende fino a quota 60; per chi abbia un'istruzione superiore tale soglia si situa, invece, a quota 40.

# **3. Alcuni esempi di scrittura chiara ed efficace**

#### **3.1. Manifesto informativo per l'Imposta Comunale sugli Immobili (ICI)**

#### TESTO ORIGINALE

#### **I.C.I. - ANNO 1998 IMPOSTA COMUNALE SUGLI IMMOBILI**

Visto il Decreto Legislativo n. 504 del 30/12/92 e successive modificazioni; Vista la Deliberazione del Consiglio Comunale n. 232 del 17/12/97;

#### **SI INFORMA**

#### che le **aliquote I.C.I. per l'anno 1998** sono le seguenti:

- 1. **aliquota del 5,3 % (cinque virgola tre per mille)** sul valore catastale dell'unità immobiliare adibita ad abitazione principale, posseduta dalle persone fisiche e dai soci di cooperative edilizie a proprietà indivisa, residenti nel comune di Padova. Sono esclusi da questa aliquota box, autorimesse, posti auto, soffitte, cantine accatastati autonomamente;
- 2. aliquota del 5,5 (cinque virgola cinque per mille) sul valore catastale di ogni altra unità immobiliare non adibita ad abitazione principale (compresi box, autorimesse, posti auto, soffitte, cantine accatastati autonomamente). l'aliquota del 5,5 % viene altresì applicata sul valore venale delle aree fabbricali e sul valore dominicale dei terreni agricoli.

Si ricorda inoltre che, in base alla legge 662/96 anche per il 1998 **le rendite catastali devono essere così rivalutate**:

- le rendite catastali urbane del 5% (cinque per cento);
- i redditi dominicali del 25% (venticinque per cento), sull'importo posto a base della rivalutazione operata ai sensi dell'art. 31, comma 1, legge 724/94.

La **detrazione per l'abilitazione principale** è, per l'anno 1998, pari a £ 200.000. Detrazioni superiori a £ 200.000 sono previste nei casi di particolare disagio economico e sociale.

#### **DENUNCE DI VARIAZIONI PER L'ANNO 1997**

Le **variazioni immobiliari** intervenute dal 1/1/97 al 31/12/97 (acquisto, vendita, ristrutturazione, ecc.) devono essere dichiarate sugli appositi moduli in distrubuzione presso il Settore tributi, dal 4 maggio al 30 giugno 1998. Le dichiarazioni I.C.I. devono essere effettuate dal proprietario dell'immobile o dal soggetto titolare del diritto reale di uso, usufrutto o abitazione.

#### **VERSAMENTO DELL'IMPOSTA**

**Prima rata: Dal 1° giugno al 30 giugno 1998** dovrà essere pagata la prima rata in acconto per l'anno 1998, pari al 90% dell'imposta dovuta per il periodo di possesso nel primo semestre.

**Seconda rata: Dal 1° al 21 dicembre 1998** dovrà essere pagata la seconda rata a saldo per l'anno 1998.

L'intera imposta non dovrà essere pagata se l'importo è inferiore o uguale a £ 4.000. In caso contrario si dovrà pagare l'intero ammontare.

#### **MODALITÀ DI VERSAMENTO DELL'IMPOSTA**

Il **versamento dell'imposta** va effettuato tramite gli appositi modelli con caratteri in rosso, sul c/c n. 294355 intestato a : Concessionario di Padova - Cassa di Risparmio di Padova e Rovigo Spa - Via Eremitani, 22 - Padova. Si può versare:

- direttamente al Concessionario adibito alla riscossione Cassa di Risparmio di Padova e Rovigo Spa - Via Eremitani, 22 - Padova;
- presso gli Uffici Postali;
- presso le Aziende di credito convenzionate con il Concessionario.

#### **ORARIO DI APERTURA AL PUBBLICO**

**Dal 1 al 30 giugno:**

**Dal 4 al 29 maggio** Lunedì, Mercoledì, Venerdì Martedì e Giovedì Da Lunedì a Venerdì Martedì e Giovedì sabato 27 giugno

dalle ore 9.00 alle ore 13.00 dalle ore 15.00 alle ore 17.00 dalle ore 9.00 alle ore 13.00 dalle ore 15.00 alle ore 17.00 dalle ore 9.00 alle ore 13.00

Padova,

IL CAPO SETTORE

#### TESTO SEMPLIFICATO

#### **IMPOSTA COMUNALE SUGLI IMMOBILI (I.C.I) ANNO 1999**

#### **CHI**

Devono pagare l'I.C.I. (Imposta Comunale sugli Immobili) i possessori di fabbricati, aree fabbricabili e terreni agricoli che si trovano nel territorio del Comune di Padova.

#### **QUANDO**

I cittadini possono pagare l'imposta in due rate:

- **dal 1 al 30 giugno 1999** : con la prima rata il cittadino deve versare il 90 per cento dell'imposta dovuta per il primo semestre;
- **dal 1 al 20 dicembre 1999**: con la seconda rata il cittadino deve versare la parte rimanente dell'imposta.

I cittadini possono comunque pagare l'intera imposta entro il 30 giugno 1999.

#### **DOVE**

L'imposta può essere pagata usando gli appositi bollettini:

- in qualsiasi ufficio postale, sul conto corrente postale n. 294355, intestato alla Cassa di Risparmio di PD e RO S.p.A., via Eremitani 22, Padova;
- alla Cassa di Risparmio di Padova e Rovigo di via Eremitani (senza pagamento di commissioni);
- nelle altre agenzie della Cassa di Risparmio e nelle altre banche convenzionate.

#### **QUANTO**

- **Abitazioni principali** : 5,3 per mille della base imponibile, dall'importo vanno sottratte 200.000 lire. Sono previste maggiori detrazioni per situazioni di particolare disagio economico e sociale (famiglie numerose, famiglie con basso reddito, famiglie con invalidi). **Garage, posti auto, soffitte, cantine** accatastati autonomamente: 5,5 per mille della base imponibile.
- **Abitazioni non locate ed utilizzate, vuote o a disposizione, o utilizzate in modo saltuario, o prive di regolare contratto d'affitto**: 7 per mille della base imponibile.
- **Altri fabbricati**: 5,5 per mille della base imponibile.
- **Aree fabbricabili**: 5,5 per mille del valore venale dell'area, riferito al 1 gennaio 1999.
- **Terreni agricoli**: 5,5 per mille della base imponibile.

Per calcolare la base imponibile le rendite catastali dei fabbricati devono essere rivalutate del 5 per cento; i redditi dominicali dei terreni agricoli devono essere rivalutati del 25 per cento.

Se la somma complessiva da pagare è minore o uguale a 20.000 lire, il cittadino non dovrà versare l'imposta.

#### **DENUNCE DI VARIAZIONI**

Le variazioni immobiliari (per esempio acquisto, vendita, ristrutturazione) avvenute tra il 1/1/1998 e il 31/12/1998 devono essere dichiarate negli appositi moduli distribuiti presso il Settore Tributi dal 4 maggio al 31 luglio 1999.

#### **INFORMAZIONI**

Informazioni più dettagliate sono disponibili presso: Settore Tributi - Ufficio I.C.I., Prato della Valle 98/99 Tel. 0498205820 oppure 0498205821; Fax 0498205803; e-mail caposervizio.tributi@padovanet.it.

#### **Orario di apertura al pubblico:**

Lunedì, Mercoledì, Venerdì Martedì e Giovedì dal 21 al 30 giugno **anche** il martedì e giovedì mercoledì 30 giugno

dalle ore 9.00 alle ore 13.00 dalle ore 15.00 alle ore 17.00

dalle 9.00 alle 13.00 dalle 9.00 alle 17.00

Il Capo Settore Tributi

#### **3.2. Avviso per la chiusura straordinaria della biblioteca**

#### TESTO ORIGINALE

#### **CHIUSURA BIBLIOTECA**

La Biblioteca del Dipartimento

di Scienze chimiche

rimarrà chiusa

venerdì 29.06.2007 dalle 14.00 alle 18.00

#### **TESTO SEMPLIFICATO**

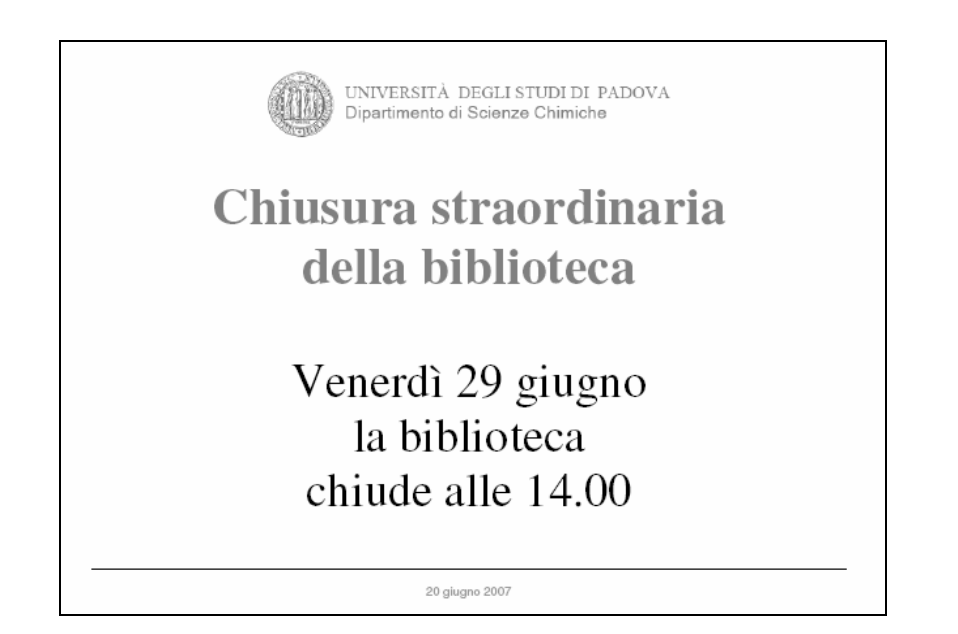

#### **3.4. Avviso sulle nuove tessere per le fotocopie**

#### TESTO ORIGINALE

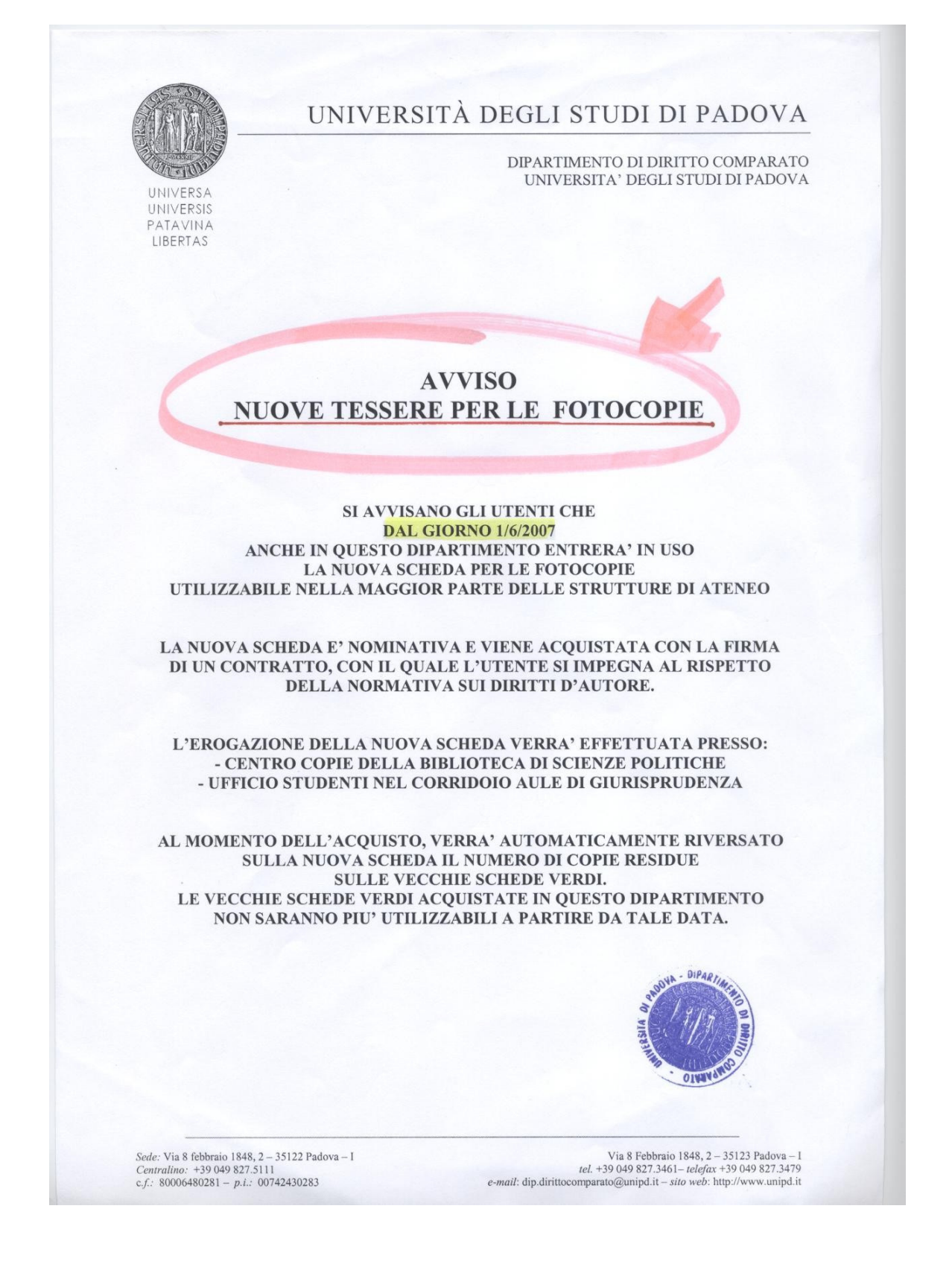

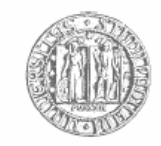

UNIVERSITÀ DEGLI STUDI DI PADOVA Dipartimento di Scienze Chimiche

# **Nuove tessere per le fotocopie**

#### **Cosa**

Dal 1 giugno 2007 le vecchie tessere per le fotocopie non sono più valide. Le nuove tessere si possono acquistare negli appositi punti vendita.

#### **Dove**

I punti vendita più vicini sono:

- Centro copie della biblioteca di Scienze politiche, via del Santo 28, aperto dal lunedì al venerdì dalle 9 alle 18.
- Biblioteca di Scienze statistiche, via San Francesco 1, aperta dal lunedì al venerdì dalle 9 alle 17.

#### **Come**

Per acquistare una nuova tessera è necessario:

- consegnare la vecchia tessera (o le vecchie tessere) non esaurita, il cui valore residuo verrà trasferito nella nuova;
- mostrare un documento di identità;
- firmare un contratto con il quale ci si impegna a rispettare la legge sul diritto d'autore.

#### **Perché**

Con la nuova tessera l'Università rispetta la normativa sul diritto d'autore.

Inoltre, la nuova tessera può essere usata nella maggior parte delle biblioteche dell'Università.

#### **Ulteriori informazioni**

Per conoscere l'elenco completo dei punti vendita, delle biblioteche in cui è possibile usare la nuova tessera e per ulteriori informazioni: www.unipd.it/cab/nuovetessere.html.

20 giugno 2007

#### **3.5. Lettera sul servizio di Document Delivery**

#### TESTO ORIGINALE

Padova, ……..

OGGETTO: Richiesta di accesso al servizio di document delivery

 In relazione alla Vs. richiesta datata ., e sulla base della dichiarazione che la richiesta ha ad oggetto funzioni di studio e di ricerca, si conferma che la Biblioteca medica Pinali può erogare il servizio di document delivery, con pagamento trimestrale/semestrale.

 Le richieste possono avvenire mandando gli estremi degli articoli richiesti a **dd.pinali@unipd.it**

La tariffa praticata per il 2007 è di  $\epsilon$  3,00 ad articolo, per un massimo di 10 articoli per volta. In caso di urgenza (consegna entro 24 ore) la tariffa è doppia. La spedizione via e-mail è accompagnata da istruzioni sul modo di scaricare l'articolo. Per segnalazioni e informazioni è possibile contattare il responsabile del servizio, sig. Luciano Galfano, tel. 049 821 8871, e-mail luciano.galfano@unipd.it

Prendiamo atto che gli account da Voi autorizzati a richiedere il servizio sono:

………………………………………………………

Delle richieste provenienti da tali account la biblioteca terrà traccia, ai soli fini di compilare semestralmente la fattura a Voi indirizzata.

Informazioni più dettagliate sui periodici posseduti e altri tipi di servizio si possono trovare sul sito http://www.pinali.unipd.it.

 Nel ringraziare per l'opportunità di collaborare, ci è gradita l'occasione per porgere i migliori saluti

> Il Direttore Prof. Ambrogio Fassina

#### TESTO ORIGINALE

Padova, 15 ottobre 2007

dott. Mario Rossi Studio medico "Salus infirmorum" Via Giuseppe Verdi 12 35100 Padova

#### **Oggetto: Informazioni su come accedere al servizio di Document Delivery.**

Gentile dott. Rossi,

confermiamo che i medici del suo studio possono accedere attraverso la nostra biblioteca al servizio di Document Delivery, cioè la fornitura di articoli scientifici e altri documenti.

Le richieste devono essere inviate all'indirizzo dd.biblioteca@unipd.it per un numero massimo di dieci articoli alla volta. Nella mail devono essere indicati chiaramente gli estremi bibliografici di ogni articolo richiesto.

Gli indirizzi di posta elettronica dei medici del suo studio al momento autorizzati a richiedere il servizio sono: nome.cognome@salus\_pd.it, nome.cognome@salus\_pd.it, nome.cognome@salus\_pd.it, nome.cognome@salus\_pd.it e nome.cognome@salus\_pd.it.

Le tariffe per il servizio sono:

- per la consegna entro 6 giorni dalla richiesta, 3 euro ad articolo;
- per la consegna urgente entro 24 ore dalla richiesta, 6 euro ad articolo.

Per il pagamento invieremo al suo Studio un'unica fattura. Può scegliere se ricevere la fattura ogni trimestre oppure ogni semestre.

Facciamo presente fin d'ora che non invieremo gli articoli via mail come allegato, ma li potrà scaricare dal nostro server. Le invieremo via mail tutte le istruzioni necessarie per scaricare gli articoli.

Per ulteriori informazioni può consultare il sito della biblioteca www.abcde.unipd.it/dd oppure telefonare al numero 048 123 4567.

#### Cordiali saluti

Il responsabile della biblioteca Mario Rossi

# **4. Materiale illustrativo per le attività in aula**

#### **4.1. Comunicazione per il cambio di medico di base**

REGIONE DEL VENETO AZIENDA U.L.S.S. N. 16 – PADOVA DISTRETTO N. 1 - Padova via E. degli Scrovegni n. 12 Tel. 0498120437-82114068

Padova li 16/03/99 Prot. 515 / B1

Oggetto: Invito a presentarsi per la scelta del medico di Base

#### Al Sign. TIZIO\*CAIO VIA DANTE 11 35100 PADOVA

Si invita la S.V. a presentarsi presso il Distretto n. 1 via E. Scrovegni n. 12 PADOVA, dal Lunedì al Venerdì dalle ore 8,30 alle ore 12,00, inoltre il Lunedì e il Giovedì pomeriggio dalle ore 14,30 alle ore 16,30, munita della Tessera Sanitaria e del C.F. per effettuare la scelta del nuovo Medico di Base, in sostituzione del Pediatra già revocato per superamento dell'età pediatrica.

Si fa presente che i cittadini residenti nei Quartieri:

ARCELLA – SAN CARLO –

# PONTEVIGODARZERE – VALSUGANA,

si devono rivolgere al Distretto n. 2 via J. Avanzo n. 35 (palazzo Rosso).

Si comunica inoltre che a decorrere dal 9/3/99 la S.V. non potrà più essere assistita dal Pediatra.

> Distinti saluti L'impiegato amministrativo Rossi Rag. Mario

#### **4.2. Avviso in un asilo nido**

COMUNE DI URBOPOLI SETTORE SERVIZI SCOLASTICI

Urbopoli, 7 novembre 1997

#### AVVISO

#### SI INFORMANO I GENITORI DEI BAMBINI FREQUENTANTI L'ASILO NIDO "CHIESANUOVA", CHE NELLA SETTIMANA DAL 10/11/97 AL 14/11/97 LA DITTA INCARICATA DAL SETTORE EDILIZIA SCOLASTICA PROVVEDE-RÀ ALLA TINTEGGIATURA DEI LOCALI. CI SCUSIAMO SIN D'ORA DEL DISAGIO ARRECATO. DISTINTI SALUTI

Il Capo Settore ai Servizi Scolastici

#### **4.3. Lessico / 1**

La clientela in partenza da stazione *impresenziata* o *disabilitata*, per non pagare le *soprattasse* previste dalle Condizioni e tariffe viaggiatori dovrà preavvisare il personale di controlleria, all'atto della salita, nelle località in cui non sia possibile acquistare il titolo di viaggio.

#### **4.4. Lessico / 2**

Prima di presentare la domanda, si consiglia di contattare sia il docente responsabile del flusso di mobilità di interesse, sia i docenti dei corsi equivalenti a quelli che si intendono seguire all'estero.

Ogni professore titolare di un flusso ha la facoltà di adottare propri criteri per l'assegnazione delle borse.

Le domande di assegnazione di borse Erasmus per l'anno accademico in corso devono essere presentate al più presto possibile e comunque non oltre 18 aprile p.v. al docente coordinatore del flusso.

Prima di presentare la domanda, si consiglia di contattare sia il docente responsabile del flusso di mobilità di interesse, sia i docenti dei corsi equivalenti a quelli che si intendono seguire all'estero.

Ogni docente responsabile di un flusso ha la facoltà di adottare propri criteri per l'assegnazione delle borse.

Le domande di assegnazione di borse Erasmus per l'anno accademico in corso devono essere presentate al più presto possibile e comunque non oltre 18 aprile p.v. al docente responsabile del flusso.

#### **4.5. Sintassi / 1**

Nel giorno della scadenza, il concessionario dovrà, ai sensi dell'art. 3 del Regolamento, sgomberare a proprie spese l'area occupata, rimuovendo quanto vi abbia eventualmente trasferito, e quindi riconsegnarla nello stato originario all'Amministrazione concedente, salvo che questa non consenta di rinnovare la presente licenza su nuova domanda del concessionario, da presentarsi prima della scadenza, in modo che, all'epoca in cui questa dovrà verificarsi, siano pagati il canone e le tasse relative al nuovo periodo di concessione.

#### **4.6. Sintassi / 2**

Ai sensi e per gli effetti della legge regionale n° 3 del 13.1.1976, e successive modifiche ed integrazioni, si rende noto che dopo l'intervenuta approvazione - per decorrenza dei termini - della delibera consigliare n° 4/02 in data 30 Luglio 2002 avente per oggetto: "Approvazione nuovo Piano di Classifica per il riparto degli oneri di irrigazione e della spesa imputata agli scarichi con appendice di precisazione per l'applicazione del piano di classifica per il riparto degli oneri di bonifica alle infrastrutture viarie", a cura della Giunta Regionale Veneta, di cui alla comunicazione del 04 Settembre 2002, n. 6638/41,03 della Direzione Enti Locali, Deleghe Istituzionali e Controllo Atti, in data 13 SETTEMBRE 2002 è stato depositato presso L'UNITÀ COMPLESSA PER LA BONIFICA DELLA REGIONE VENETO in MESTRE-VENEZIA, via Torino n° 110, il Piano di Classifica per l'approvazione. Il predetto piano sarà pubblicato sul B.U.R. della Regione Veneto e per 30 GIORNI CON-SECUTIVI da tale data chiunque sia interessato potrà prenderne visione e presentare eventuali RICORSI, da indirizzarsi presso L'UNITÀ COMPLESSA PER LA BONIFICA DELLA REGIONE VENETO in Mestre-Venezia, via Torino 110.

#### **4.7. Gerarchia delle informazioni / 1**

A seguito della Vostra richiesta, si precisa che, a norma delle leggi vigenti e delle relative circolari del Ministero delle Finanze, i certificati anagrafici sono soggetti al tributo del bollo ai sensi degli artt. 1 e 4 della tariffa dell'imposta di bollo annessa al DPR 26 ottobre 1972, n° 642, come sostituita dal decreto del Ministero delle Finanze 20 agosto 1992.

C'è da tener presente che solo gli atti in questione rilasciati alle Amministrazioni dello Stato, delle Regioni, delle Provincie, dei Comuni, loro consorzi e associazioni nonché alle comunità montane sono esenti dal pagamento del tributo (art.16 della Tabella allegato B annessa al citato DPR n° 642/1972).

Le certificazioni anagrafiche da Voi richieste devono quindi essere assoggettate al tributo di bollo. Gli importi da corrispondere per diritti di segreteria e imposta di bollo sono i seguenti: L. 21.000 - per ogni certificato in carta bollata (L. 20.000 - imposta di bollo più L. 1.000 - per diritti di segreteria).

#### **4.8. Gerarchia delle informazioni / 2**

Al fine di poter provvedere, in sede di conguaglio fiscale anno 2000, in maniera corretta al calcolo e al versamento delle addizionali irpef, regionale e comunale, è necessario conoscere l'esatta residenza/domicilio fiscale posseduta dai dipendenti alla data del 31 dicembre. Si chiede, pertanto, di voler verificare i dati anagrafici su esposti e di restituire la presente nota, con le eventuali variazioni, **entro il 22 dicembre 2000**, al Servizio Affari Tributari e Fiscali. **È necessario che risponda solo chi ha variazioni da segnalare**.

Gli importi che Lei deve pagare per diritti di segreteria e imposta di bollo sono i seguenti: L. 21.000 - per ogni certificato in carta bollata (L. 20.000 - imposta di bollo più L. 1.000 - per diritti di segreteria).

Solo i certificati anagrafici rilasciati alle Amministrazioni dello Stato, delle Regioni, delle Provincie, dei Comuni, loro consorzi e associazioni nonché alle comunità montane sono esenti dal pagamento del tributo(\*).

(\*) art. 16 della Tabella allegato B annessa al citato D.P.R. n. 642/1972.

La preghiamo di controllare se i Suoi dati anagrafici sono esatti (con riferimento al 31 dicembre 2000):

> C.F. CRT FNR 55L57 G255N Residenza: via dei Prati 18, 35020 Polverara (PD)

Se non sono esatti, corregga i dati e rispedisca questa lettera, entro il 22 dicembre 2000, al Servizio Affari Tributari e Fiscali.

Dobbiamo, infatti, verificare l'esattezza dei dati in nostro possesso per calcolare e versare correttamente le addizionali regionale e comunale all'IRPEF.

#### **4.9. Incisi / 1**

Con la presente si comunica che, con delibera del Consiglio Comunale n. 23/1998, il Comune di Padova ha determinato di utilizzare la riserva di n. 28 alloggi prevista a favore dei cittadini extracomunitari.

Al fine di verificare, prima di una eventuale assegnazione, la permanenza dei requisiti previsti dalla legge, si invita la S.V. a contattare con urgenza il Settore Edilizia Residenziale.

#### **4.10. Incisi / 2**

Si precisa che lo scopo del trattamento - effettuato dal Comune sia manualmente che tramite strumenti informatici che dispongono di sistemi di protezione dei dati raccolti - è diretto:

a) alla catalogazione di tutte le dichiarazioni di iscrizione pervenute (…)

b) alla stesura di un registro cartaceo (…) c) alla realizzazione di un elenco delle associazioni iscritte al Registro (…)

Si precisa che i dati sono trattati sia in forma manuale, sia con l'uso di strumenti informatici che dispongono di sistemi di protezione dei dati raccolti.

Il trattamento dei dati è diretto:

a) a catalogare tutte le dichiarazioni di iscrizione pervenute (…)

b) a redigere un registro cartaceo (…) c) a realizzare un elenco delle associazioni iscritte al Registro (…)

#### **4.11. Spersonalizzazione**

Si comunica che con determinazione dirigenziale n. 4494 del 05.09.2002 la S.V. è stata esclusa dal concorso di cui all'oggetto in quanto la domanda di partecipazione è stata spedita oltre il termine indicato dall'art. 4 del bando.

Direzione Generale, Servizio personale, l'ha esclusa dal concorso per 10 posti di agente di polizia provinciale, perché Lei ha spedito la domanda di partecipazione oltre la data indicata dal bando.

#### **4.12 Passivi**

Alla domanda dev'essere allegata la dichiarazione sostitutiva sulle condizioni economiche del nucleo in cui viene dichiarata:

• la composizione della famiglia anagrafica

• il reddito e il patrimonio mobiliare e immobiliare.

Il richiedente deve allegare alla domanda una dichiarazione sostitutiva sulle condizioni economiche del nucleo, nella quale dichiara:

• la composizione della famiglia anagrafica

• il reddito e il patrimonio mobiliare e immobiliare.

## **5. Scelta di testi per le esercitazioni in aula**

- **5.1. Testi rivolti agli utenti esterni**
- **5.1.1. Avvisi brevi al pubblico**

**A** 

#### **BIBLIOTECA – SALA LETTURA**

#### **QUESTA SALA E' DEDICATA SOLAMENTE ALLA CONSULTAZIONE DEL MATERIALE LIBRARIO DELLA BIBLIOTECA (LE AULE STUDIO SI TROVANO AL PIANTERRENO)**

#### **SI PREGA DI**:

- **. ESIBIRE DOCUMENTO DI RICONOSCIMENTO**
- **. RISPETTARE IL SILENZIO**
- **. TENERE I TELEFONINI SPENTI**
- **. SERVIRSI DEGLI APPOSITI APPENDIABITI**
- **. NON LASCIARE LE SEDIE FUORI POSTO**
- **. SPEGNERE, DOPO L'USO, LA LUCE DELLE LAMPADE**

#### **IL PERSONALE DELLA BIBLIOTECA NON E' REPONSABILE DEGLI EFFETTI PERSONALI LASCIATI INCOSTUDITI DAGLI UTENTI**.

**B** 

#### **Informazioni sul servizio di fotoriproduzione**

La riproduzione dei documenti a disposizione dell'utenza è consentita, secondo le norme vigenti in materia di tutela dei diritti d'autore, durante tutto l'orario di apertura. Il servizio è attivo con modalità self-service, gestito dalla Ditta PRINTWEB.La tessera, una unica per tutto l'Ateneo, si acquista presso la Facoltà di Scienze Politiche(Centro copie). Si può valorizzare nell'apposito distributore posto presso la sala "Servizi" della biblioteca. Il costo di ogni copia è di € 0.05.

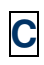

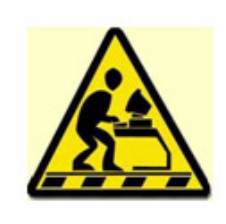

# **R.A.P.**

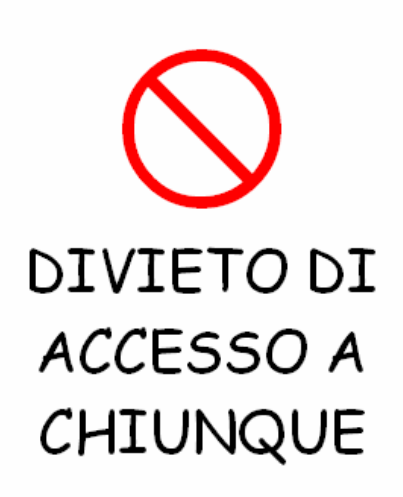

PERICOLO DI CROLLI DAL SOFFITTO Padova, 04.02.2000

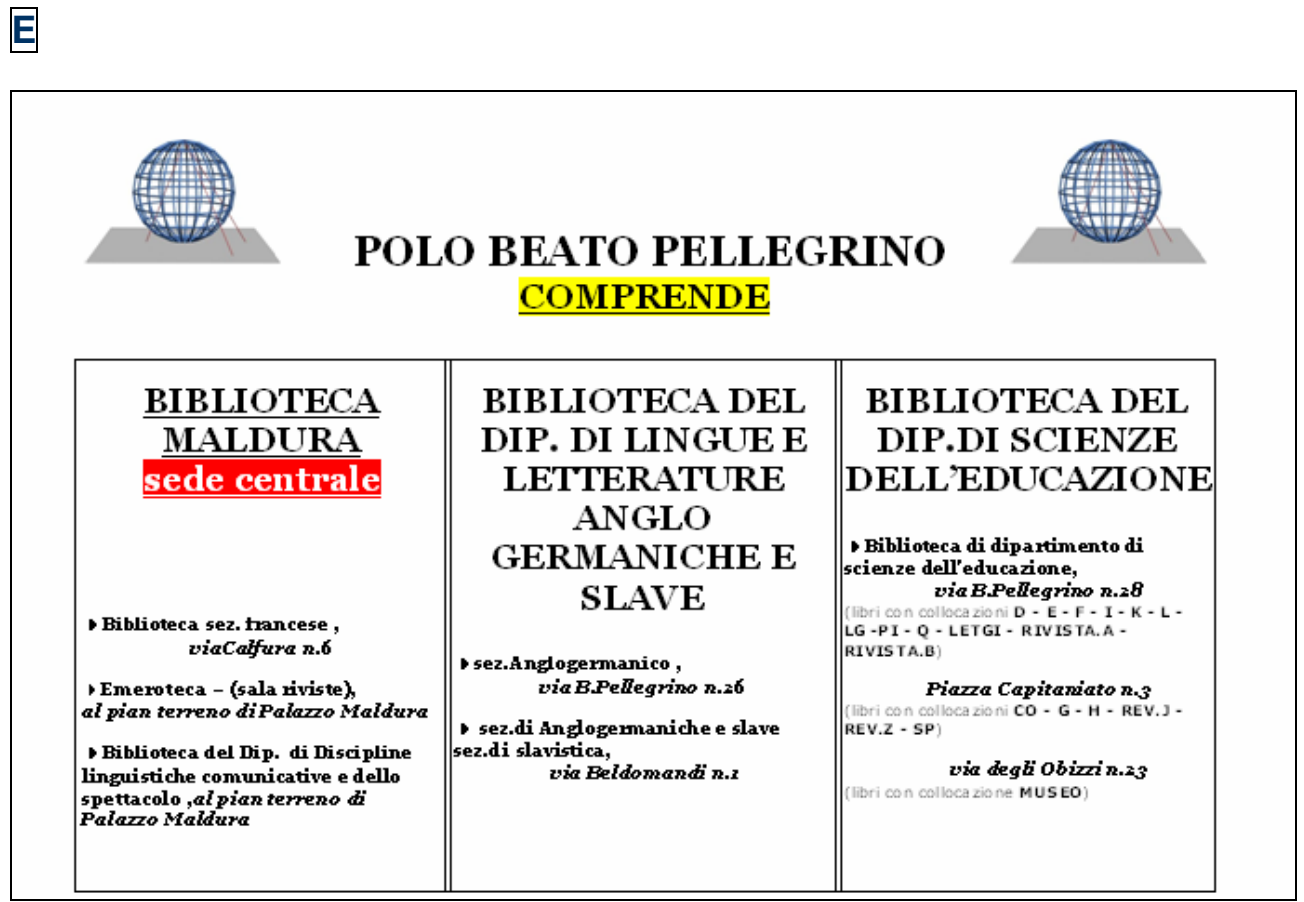

# LE SEGUENTI COLLOCAZIONI SONO STATE TRASFERITE IN **DEPOSITO:**

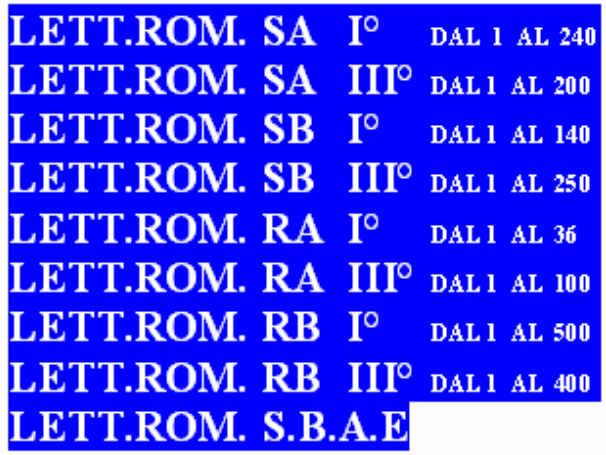

PER INFORMAZIONI CHIEDERE AL FRONT OFFICE.

G

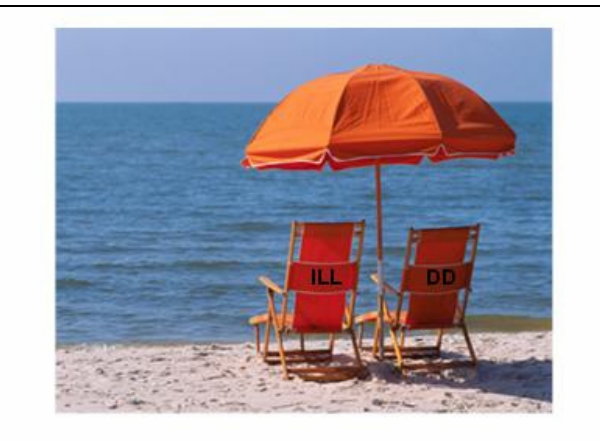

#### Il servizio di prestito interbibliotecario e fornitura di articoli sono sospesi dal 1° al 31 agosto 2007

Durante tale periodo:

- · non verranno accettate nuove richieste;
- · all'arrivo di libri o articoli chiesti in precedenza gli utenti verranno normalmente awisati.

Per il ritiro e la restituzione dei libri si prega di verificare l'orario estivo della biblioteca.

**H I**

Í

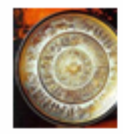

Università degli studi di Padova **Biblioteca di Diritto Romano.** Storia del diritto e Diritto ecclesiastico

telefono: 049-8273420, 049-8273537 e-mail: biblio.romano@giuri.unipd.it sito web: http://www.storiafilogiuri.unipd.it/BibliotecaRomano/

#### Prestio interbibliotecario

Scadenza prestito:

#### Rimborso spese:

1/2 IFLA - Voucher oppure tramite assegno circolare intestato al Direttore del Dipartimento di Storia e Filosofia del diritto e Diritto canonico

Si prega di effettuare la restituzione dell'opera tramite posta raccomandata o forma analoga che dia garanzia contro lo smarrimento.

Il materiale è utilizzabile unicamente a scopo di studio. Il richiedente si assume ogni responsabilità per l'uso che ne sarà fatto, essendo severamente vietata qualsiasi successiva riproduzione o pubblicazione per uso commerciale o per altro scopo, secondo quanto<br>stabilito dalla normativa sul diritto di autore (Legge 22) aprile 1941 n. 633, Legge 22 maggio 1993 n. 159 e successive modifiche).

Dipartimento di arti visive e della musica BIBLIOTECA

Come utilizzare il catalogo delle biblioteche di Padova

Per imparare in modo veloce vi aspettiamo in biblioteca: non serve iscriversi, basta presentarsi.

> Quando? a vostra scelta: dal lunedi' al venerdi

Ora?  $1^\circ$  turno:  $10.30 > 11.00$ oppure 2° turno: 11.00 > 11.30 (max 10 persone a turno)

Dove? Ingresso del dip.to di Arte

Con chi? Il personale della biblioteca di Arte/Musica

*info: 049.827 4641 / 4633 / 4628 /4796* 

#### **5.1.2. Comunicazioni complesse al pubblico**

**L** 

#### FEDERICO FOGO – POLO DI SCIENZE. BIBLIOTECA DEL DIPARTIMENTO DI SCIEN-ZE CHIMICHE

Dal 2003 si tengono corsi di ricerca bibliografica con crediti formativi, inseriti e obbligatori nei piani di studio dei tre corsi afferenti all'area chimica.

Un corso si tiene nel primo semestre per gli studenti del 2. anno del corso di laurea triennale in Chimica Industriale (nel piano di studi il corso è indicato come "Ricerca bibliografica") e per gli studenti del 3. anno del corso di laurea triennale in Scienza dei Materiali (nel piano di studi è indicato come "Esercitazioni su banche dati di materiali".

**Numero ore di lezione** = 10 (distribuite in 5 giornate a frequenza settimanale)  $C$ fu = 1

**Esame finale** = un elaborato scritto da consegnare un mese dopo la fine del corso: lo studente deve stilare una bibliografia su di un autore assegnato, redigendola secondo uno stile citazionale preciso. Deve poi verificare la presenza o l'assenza nei cataloghi dell'Ateneo dei documenti in bibliografia.

**Giudizio** = approvato / non approvato

**Titolare del corso** = docente del dipartimento

**Personale coinvolto** = 1 unità

**Attività del bibliotecario** = organizzazione logistica e amministrativa, lezioni frontali, correzione degli elaborati, feedback con gli studenti

**Programma** = comunicazione scientifica, bibliografie, cataloghi di Ateneo, banche dati generali e disciplinari, portale Aire, brevetti

Un secondo corso si tiene nel secondo semestre per gli studenti del corso di laurea triennale in Chimica ("Ricerca bibliografica").

**Numero ore di lezione** = 10 (distribuite in 5 giornate a frequenza settimanale)  $C$ fu = 1

**Esame finale** = la prova si svolge in aula informatica: gli studenti devono rispondere in forma scritta, interrogando cataloghi e banche dati, ad alcun domande che vengono loro consegnate (ad es. completare i dati di un riferimento bibliografico, indicare le annate online di una rivista, segnare il numero di record in un db relativi ad un autore o ad una molecola).

**Titolare del corso** = docente del dipartimento

**Personale coinvolto** = 1 unità

**Attività del bibliotecario** = organizzazione logistica e amministrativa, lezioni frontali **Programma** = comunicazione scientifica, bibliografie, cataloghi di Ateneo, banche dati generali e disciplinari, portale Aire, motori di ricerca specialistici

## **M**

#### **Linee guida per il deposito delle tesi di dottorato negli archivi aperti.** *Press release*

Il 23 novembre la Commissione Biblioteche della Crui ha approvato le *Linee guida per il deposito delle tesi di dottorato negli archivi aperti*, elaborate dal Gruppo Open Access, che la Commissione stessa aveva istituito, nell'aprile 2006, per dare attuazione ai principi della *Dichiarazione di Berlino per l'accesso aperto alla letteratura scientifica*: http://oa.mpg.de/openaccessberlin/BerlinDeclaration\_it.pdf.

Le linee guida (le prime di una serie di documenti in via di elaborazione, intesi come strumenti di supporto per le università italiane che hanno sottoscritto la dichiarazione di Messina http://www.aepic.it/conf/viewpaper.php?id=49&cf=1) prendono le mosse dal riconoscimento delle tesi di dottorato come prodotti della ricerca a tutti gli effetti, che quindi, secondo la Dichiarazione di Berlino e le recenti raccomandazioni della Commissione Europea, dovranno essere pubblicamente accessibili.

Poiché le tesi nascono in formato elettronico, si è verificata con le Biblioteche Nazionali Centrali di Roma e di Firenze la possibilità di adempiere agli obblighi di legge (comma 11 dell'art. 6 del d.m. 224/99 riguardante l'obbligo di deposito di copia delle tesi presso le BNC) tramite harvesting oppure tramite invio sicuro dei file.

Con le linee guida si intende individuare uno standard nazionale nella raccolta ed esposizione dei dati, che però permetta anche di colloquiare con gli altri progetti in corso in ambito europeo. A tale scopo vengono suggerite una serie di raccomandazioni, affinché gli Atenei italiani possano realizzare una procedura di deposito delle tesi di dottorato negli archivi istituzionali autonoma ma, nel contempo, basata su soluzioni simili e coerenti.

Il gruppo è partito da una analisi delle pratiche per la raccolta delle tesi di dottorato nei vari Atenei italiani. L'analisi ha evidenziato una grande difformità nel trattamento di questi materiali. Si sono poi presi in considerazione i progetti delle altre nazioni europee (in particolare Olanda, Germania e Regno Unito) e le raccomandazioni espresse dal gruppo di studio European E-Theses, soprattutto in relazione ai metadati.

Sono state trattate con la necessaria attenzione le problematiche legate al diritto d'autore, tenendo presente il nuovo regolamento attuativo per il deposito legale (Legge 15 aprile 2004, n. 106); è stato sentito il parere di docenti, bibliotecari, amministratori e archivisti di diversi atenei italiani. Particolare attenzione è stata dedicata all'eventualità di un periodo di embargo (per motivi brevettuali, o legati alla pubblicazione della tesi) e all'utilizzo di materiali di terzi.

Sono allegati alle linee guida una serie di materiali atti a facilitare il lavoro amministrativo e tecnico: la modifica del regolamento dei bandi di dottorato, la declaratoria da far firmare ai dottorandi dei corsi già in essere, lo schema dei metadati da adottare, i modelli di delibera dei senati accademici.

Il Gruppo OA ha quindi dedicato massima attenzione agli sviluppi internazionali in materia di E-Theses, ma ha altresì tenuto conto delle specificità italiane. Fondamentale è stato il supporto fornito dai delegati dei circa 40 atenei italiani che partecipano ai lavori del gruppo, per realizzare, in maniera attenta e puntuale, la raccolta dei dati.

Si spera che questo primo contributo del Gruppo Open Access possa rappresentare un primo passo verso la realizzazione dei principi espressi nella Dichiarazione di Berlino.

# **N**

## **NOTE PER L'ELABORATO FINALE RELATIVO AL CORSO "RICER-CA BIBLIOGRAFICA" (AA 2007-2008)**

#### **La prova d'esame consiste in un elaborato scritto in cui dovranno essere riportati i risultati di una ricerca bibliografica relativa ad un autore assegnato.**

- 1. per ogni autore assegnato dovranno essere recuperate tutte le pubblicazioni scientifiche prodotte dal 2000 al 2007: 2000-2001: interrogare Chemical Abstracts 2002-2004: interrogare Inspec 2005-2007: interrogare Web of Science
- 2. l'elaborato dovrà riportare le strategie di ricerca utilizzate: (quali procedure, quali banche dati interrogate, quali anni, il numero di record ottenuti per ciascuna banca dati)
- 3. per ogni pubblicazione dovranno essere riportati:
	- a) il titolo del lavoro
	- b) la citazione secondo lo stile American Chemical Society
	- c) l'abstract

d) la presenza o l'assenza del periodico a stampa ed elettronico nei cataloghi di Ateneo

- e) la banca dati da cui è tratto il record
- 4. alla fine dovrà essere stilata una breve descrizione dell'area tematica delle ricerche prodotte dall'autore sulla base di quanto dedotto dagli abstract.
- 5. L'elaborato, stampato in formato A4, dovrà riportare nome e cognome dello studente, numero di matricola e corso di studi.

#### **Data ultima di consegna: 11/01/2008 (In biblioteca - Fogo) Correzione e registrazione esame: 15/02/2008, ore 9.30 (aula G)**

#### STILE ACS PER LA CITAZIONE BIBLIOGRAFICA

cognome autore1, iniziale nome autore1; cognome autore2, iniziale nome autore2; cognome autore3, iniziale nome autore3 titolo della rivista abbreviato in corsivo **anno in grassetto**, numero volume, pagina iniziale-pagina finale.

#### Esempi:

Moretto, A.; Peggion, C.; Formaggio, F.; Crisma, M.; Kaptein, B.; Broxterman, QB.; Toniolo, C. Chirality **2005**, 17, 481-487.

Mazzuca, C.; Stella, L.; Venanzi, M.; Formaggio, F.; Toniolo, C.; Pispisa, B. Biophys. J. **2005**, 88, 3411-3421.

#### ABBREVIAZIONI DEI TITOLI DELLE RIVISTE SECONDO LE REGOLE INTER-**NAZIONALI**

consultare i volumi del Chemical Abstracts Service Source Index (presente in Biblioteca) oppure consultare i seguenti siti:

- http://www.cas.org/expertise/cascontent/caplus/corejournals.html
- http://www.mdpi.org/molecules/journallist.htm
- http://www.library.ubc.ca/scieng/coden.html

#### MATERIALE PRESENTE NEL SITO

http://www.chimica.unipd.it/federico.fogo/pubblica/

- note sull'elaborato finale
- lista autori assegnati
- esempio di bibliografia redatta secondo lo stile ACS tratta da una rivista ACS
- esempio di elaborato

 $\overline{\mathbf{O}}$ 

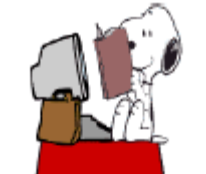

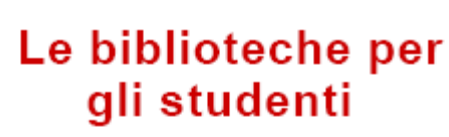

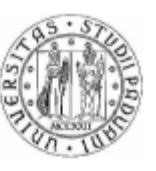

#### **GUIDA ALL'USO DELLA BIBLIOTECA**

Lo scopo è la diffusione della conoscenza di base dei servizi per imparare ad usare il catalogo bibliografico in linea(OPAC), autenticarsi per rinnovare i propri prestiti, creare una cartella bibliografica.

Prossimi incontri presso il laboratorio di Informatica della Facoltà di Giurisprudenza (Aula Omizzolo, piano terra,)

> 24 gennaio 2008 9.00-11.00 31 gennaio 2008 9.00-11.00 07 febbraio 2008 9.00-11.00 14 febbraio 2008 9.00-11.00 21 febbraio 2008 9.00-11.00 28 febbraio 2008 9.00-11.00

· Biblioteche e servizi

- Tipologie di biblioteche/servizi presenti in Ateneo;

Tipologie di biblioteche/servizi offerti dalle Biblioteche dell'Area giuridica

- · Strumenti bibliografici cartacei e OPAC di Ateneo.
- Definizioni di cataloghi e avviamento al loro utilizzo

Gli incontri sono aperti ad un numero massimo di 15 persone alla volta.

Per informazioni e iscrizioni .http://www.giuri.unipd.it/Giurisprudenza/corsibiblioteche.htm

14 gennaio 2008

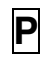

# **MINI GUIDA AL NUOVO CATALOGO OPAC**

Il catalogo on line è consultabile liberamente da ogni postazione collegata a internet. http://catalogo.unipd.it:8991/F/

## **COME TROVARE UN DOCUMENTO**

Nella pagina iniziale selezionare RICERCA SEMPLICE, selezionare il campo da ricercare e inserite quello che volete trovare.

> Dalla finestra dei risultati cliccate su POLO/BIBLIOTECA e trovate la COLLOCAZIO-NE con l'indirizzo della biblioteca interessata.

NB: Di fianco alla collocazione potete verificare la disponibilità del testo.

## **COME CONTROLLARE LA VOSTRA SITUAZIONE PRESTITI**

Nella pagina iniziale del catalogo, in alto a destra, alla voce LA MIA TESSERA DELLA BIBLIOTECA, è possibile autenticarsi con il proprio numero di matricola (6 cifre) e password (la prima volta è uguale alla matricola), successivamente la stessa si può cambiare a piacere .

Per gli studenti la matricola universitaria, per i docenti e personale tecnico amministrativo il codice giada personale (badge), per gli utenti esterni il numero della tessera magnetica.

#### **PER RINNOVARE UN PRESTITO**

Il prestito è rinnovabile da casa, on line, autenticandosi con n.matricola e password, selezionando dalla lista dei prestiti il numero corrispondente. Condizioni necessarie al rinnovo del prestito :

- non aver oltre passsato la data di scadenza del prestito
	- non avere sospensioni per ritardi in corso

## **PER PRENOTARE UN TESTO**

La prenotazione on line è possibile autenticandosi con matricola e password , dopo aver cercato e visualizzato il testo nel catalogo bisogna selezionare il tasto RICHIESTA. Condizioni necessarie alla prenotazione del testo :

- il testo sia a prestito
- non esistano presso la stessa biblioteca copie identiche disponibili

## **PER ARCHIVIARE LE RICERCHE**

Tutte le ricerche eseguite possono essere salvate e organizzate in cartelle personali previa autentificazione di matricola e password. Per salvare un record bisogna selezionarlo nell'elenco e cliccare su METTI IN CAR-

TELLA nel menù principale.

*Università degli Studi di Padova*  **Biblioteca …..** 

#### **PER UTILIZZARE LE POSTAZIONI INFORMATICHE**

(per effettuare ricerche in Banche dati e cataloghi specializzati)

**1. Cliccare sull'icona: Utente**

**Q** 

**R** 

**2. Digitare una pw personale (minimo 6 caratteri).** Questa pw segreta deve essere ricordata e digitata in tutte le sessioni successive. Ogni sessione dura 20 minuti e per continuare la ricerca si deve strisciare nuovamente la tessera

**3. strisciare il proprio tesserino magnetico universitario nel lettore** 

**4. Chiudere la sessione di lavoro quando la consultazione è finita** 

**Tempo giornaliero a disposizione: Studenti: 60 minuti Altre categorie: 90 minuti** 

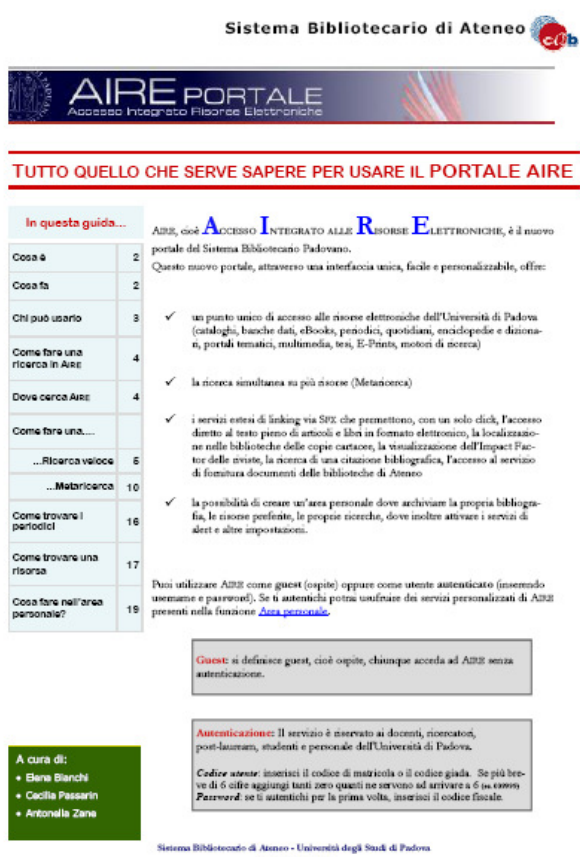

14 novembre 2007

(vedi file pdf distribuito a parte)

S

Università di Padova - Biblioteca di Storia

#### HISTORICAL ABSTRACTS®

#### **INDICE**

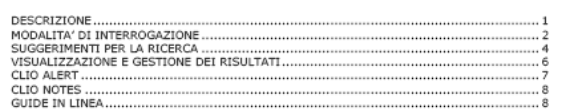

#### **DESCRIZIONE**

*Historical Abstracts* è la più importante banca dati di ambito storico: contiene registrazioni<br>bibliografiche e abstract di articoli di periodici, monografie e tesi di argomento storico,<br>relative al periodo che va dal 145

Gli spogli e gli abstract provengono da oltre 1800 periodici e miscellanee in più di 50<br>lingue, dal 1955 all'anno in corso. Ogni mese vengono aggiunti degli aggiornamenti.

Historical Abstracts non contiene dunque i full-text; la base dati comprende però i seguenti servi:

- CLIO Links: link al testo completo degli articoli dei periodici disponibili free online o<br>compresi nelle collezioni JSTOR, Project MUSE e History Cooperative Archive e al<br>testo completo delle tesi disponibili in ProQues
- Provenest tunnamisma autwa per i son anounan ai mispeura servizi omine<br>• CLIO Alert: servizio di alerting personalizzabile dall'utente<br>• CLIO Notes: informazioni supplementari su singoli argomenti e periodi storici ideat

Inoltre il servizio AIRE (Accesso Integrato alle Risorse Elettroniche) AIRE amplementato dall'Università di Padova permette di raggiungere il full-text, se questo è disponibile in linea gratuitamente o se è presente in alt

#### (vedi file pdf distribuito a parte)

 $\overline{\mathsf{T}}$ 

Università di Padova - Biblioteca di Storia

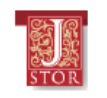

#### GUIDA ALL'USO

#### **TNDTCF**

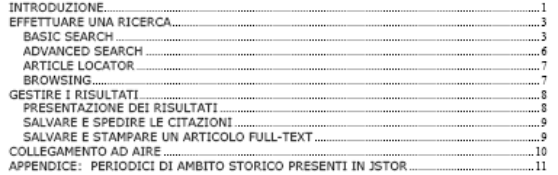

#### **INTRODUZIONE**

**PROGETTO** JSTOR (Journal Storage) è un'organizzazione *non profit* con la doppia missione di<br>creare e mantanere un archivito elettoricio affidabile di importanti riviste<br>accedemiche e di fornirne l'accesso nel modo più a

Il database JSTOR non fornisce copie correnti delle riviste: esiste un lasso di<br>tempo, tipicamente da 1 a 5 anni, tra il più recente numero pubblicato delle riviste<br>ed il contenuto disponibile su JSTOR, secondo gli accordi

**CONTENUITI** L'archivio JSTOR contiene tutte le copie digitalizzate delle principali riviste accademinhe, a cominciare dai primissimi numeri, alcuni dei quali datati 1600. Nuovi titoli e discipline vengono regolarmente ag sciences 111 .<br>Un elenco dei titoli correntemente disponibili si trova all'URL:

<http://www.jstor.org/about/collection.list.html?

#### (vedi file pdf distribuito a parte)

#### **5.1.3. Pagine web e messaggi blog**

## **U**

**V** 

## lunedì, gennaio 14, 2008 Nuove risorse: Digital National Security Archive

E' stata configurata come risorsa search&view la banca dati Digital National Security Archive (DNSA). Si tratta della più grande collezione in formato elettronico di documenti della politica militare e diplomatica degli Stati Uniti a partire dal 1945. I documenti originali (circa 63.000) sono tutti disponibili a testo pieno e sono organizzati in 29 sezioni di argomento monografico, con molteplici possibilità di ricerca.

#### R.Palma

POSTED BY GRUPPO DI LAVORO AIRE/METALIB CAB AT 17:47

## venerdì, dicembre 28, 2007 Nuove risorse: Global Books In Print (Bowker)

"Books in Print" di Bowker è stato sostituito dalla nuova risorsa Bowker "Global Books In Print", un autorevole strumento di ricerca bibliografica della produzione editoriale in lingua inglese (USA, UK, Canada, Nuova Zelanda, Australia e Sud Africa) e in lingua spagnola (Spagna, America Centrale e America del Sud).

La base dati contiene le registrazioni bibliografiche di circa 9 milioni di libri pubblicati, di prossima pubblicazione e fuori commercio nonché eBooks e materiale audiovisivo. Global Books In Print include i dati di: Bowker's Books in Print, Whitaker's Bookbank, International Books in Print, Australian Books in Print, New Zealand Books in Print, Canadian Telebook Agency.

AntonellaZ

POSTED BY GRUPPO DI LAVORO AIRE/METALIB CAB AT 15:15

# **Z**

## mercoledì, ottobre 31, 2007 Nuove Risorse: eMedicine, un portale per l' Area Biomedica

eMedicine è un portale che consente l' interrogazione simultanea: del portale Medscape e della base dati Medline, della base dati sui farmaci Drug reference e di eMedicine, un ebook medico con informazioni riguardanti tutte le specialità mediche. Si possono cercare articoli, immagini, linee guida, informazioni sui farmaci (interazioni, effetti avversi ecc.) e sulle malattie. Per la consultazione di tutte le informazioni è necessaria la registrazione (gratuita). Coloro che sono gia' registrati in Medscape possono utilizzare la stessa username e password. Per limitare la ricerca alle singole basi dati è necessario collegarsi al sito

web di eMedicine. Il sito eMedicine ha la certificazione di qualità HON.

Roberta Sato POSTED BY GRUPPO DI LAVORO AIRE/METALIB CAB AT 13:03

## venerdì, dicembre 07, 2007 Nuove risorse: Anatomia Collection UofT Libraries

E' stata inserita e configurata come risorsa search & link Anatomia: la collezione di tavole e illustrazioni anatomiche dai testi della Thomas Fisher Rare Book Library (1522-1867), un progetto di digitalizzazione delle biblioteche dell'Università di Toronto.

Roberta S. e Federico F. POSTED BY GRUPPO DI LAVORO AIRE/METALIB CAB AT 10:45 0 COMMENTS

**BB** 

**AA** 

## venerdì, novembre 09, 2007 Nuove risorse: Biodiversity Heritage Library

E' stato inserito in AIRE (e configurato come search & link) Biodiversity Heritage Library, un portale che raccoglie le collezioni digitali (ed in via di digitalizzazione) di dieci tra i più importanti musei di storia naturale, biblioteche di giardini botanici, istituti di ricerca americani ed inglesi.

Le risorse digitali comprendono riviste, immagini, ebook di botanica, zoologia e delle altre scienze naturali, con una copertura temporale che va dal 17. secolo ad oggi. Dall'interfaccia di AIRE il termine inserito è ricercato nei campi titolo e autore e nel testo pieno della risorsa.

Roberta S. e Federico F. POSTED BY GRUPPO DI LAVORO AIRE/METALIB CAB AT 12:09 0 COMMENTS

**CC** 

## venerdì, luglio 27, 2007 Nuove risorse: Nature Precedings

E' stato inserito e configurato Nature Precedings, un repository istituito da Nature Publishing Group a partire da giugno 2007 per promuovere la condivisione di lavori preliminari, poster, presentazioni da parte della comunità scientifica internazionale. Non è in un sistema di peer-review, ma il controllo di qualità è comunque assicurato, secondo quanto dichiarato, da un team di Nature.

Le discipline coperte sono quelle di scienze della terra, di chimica, di scienze biologiche e mediche.

#### Interessanti del sito sono anche le funzionalità e l'architettura tipiche del Web 2.0. Notizie sintetiche sulla risorsa si possono trovare qui e qui.

Federico

POSTED BY GRUPPO DI LAVORO AIRE/METALIB CAB AT 11:58 0 COMMENTS

**DD** 

## venerdì, gennaio 19, 2007 Nuova risorsa in AIRE: Scientific Commons

E' stata inserito e configurato Scientific Commons: un motore di ricerca implementato dall'Università di San Gallo (CH) per eprints Open Access depositati nei repository internazionali. I documenti recuperabili, di tutte le discipline, sono al momento più di tredici milioni.

> (FedericoF) POSTED BY GL-MTL AT 14:28 0 COMMENTS

**EE** 

## venerdì, novembre 10, 2006 Nuova risorsa in AIRE

E' stata descritta e configurata (search & link) la collezione digitale dei manifesti politici della Repubblica Sociale Italiana di proprietà dell'Istituto Veneto per la Storia della Resistenza, progetto del Polo di Lettere in ambito Daphne. La risorsa è stata inserita nelle categorie: Sc. antichità, filologico-letterarie e storico artistiche /Sc. storiche, filosofiche e pedagogiche / Sc. politiche e sociali.

> (FedericoF) POSTED BY GL-MTL AT 13:05 0 COMMENTS

#### **5.1.4. Lettere a singoli utenti interni o esterni**

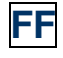

Oggetto: Richiesta volume A nome della Biblioteca di storia delle arti visive e della musica dell'Università degli studi di Padova chiedo se è possibile ricevere una copia omaggio del volume "Venezia: la tutela per immagini / a cura di Paola Callegari, Valter Curzi" da voi edito.

Infatti tale pubblicazione si presenta come utile strumento di consultazione per la nostra biblioteca e per gli studi che in questo Dipartimento si conducono. In attesa di un vostro cortese riscontro, che spero positivo, saluto

cordialmente Cinzia Romanello Bibliotecaria

**GG** 

 A nome del Dipartimento di storia delle arti visive e della musica dell'Ateneo padovano chiedo se è possibile ricevere una copia del volume degli atti della giornata di studi su "La chiesa di Santa Maria Annunciata a Bienno".

Infatti, tale volume sarebbe un utile strumento di consultazione per la nostra biblioteca e per gli studi che in questo Dipartimento si conducono. In attesa di una cortese risposta, che spero positiva, invio cordiali saluti Cinzia Romanello

Bibliotecaria

## **HH**

Oggetto: Ringraziamenti Gentile signorXY, ci è pervenuto il volume "Oro. Maestri gotici e Lucio Fontana". A nome del direttore e dei docenti La ringrazio, poichè il volume in questione si presenta come prezioso strumento di consultazione per la nostra biblioteca e per gli studi che in questo Dipartimento si conducono. Cordiali saluti Cinzia Romanello Bibliotecaria

# **II**

Oggetto: Ringraziamenti

Il bel catalogo "Visioni di luce", da voi inviato in dono, è arrivato. Nel ringraziare, a nome del Direttore e dei docenti del Dipartimento, della cortese e sollecita risposta alla nostra richiesta, comunico che il volume verrà inserito nel Catalogo del Sistema Bibliotecario Padovano. Cordiali saluti Cinzia Romanello bibliotecaria

#### 5.1.5. Risposte ad e-mail

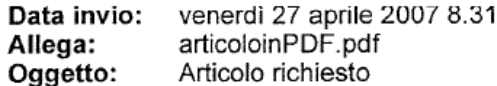

Invio in allegato l'articolo richiesto tramite de sa augurandomi che la qualità di lettura sia sufficiente. Per ogni altra evenienza mi cottatti pure direttamente. Cordiali saluti

Dr State to Market Holly

#### **MM**

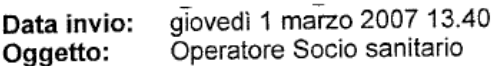

Egregio signor

un mio collega mi ha girato la sua richiesta di informazioni circa il codice deontologico della figura professionale in oggetto.

Da mie ricerche non risulta esserci un codice adottato da tutta la categoria (che per altro non risulta nemmeno essersi costituita in associazione). Mi è stato tuttavia riferito che l'unico tentativo di stendere un codice deontologico è stato attuato anni orsono dalla provincia autonoma di Bolzano ai cui organi competenti specifici dovrà pertanto rivolgersi per poterne prendere visione.

Sperando di poter esserle stato di una qualche utilità, la saluto cordialmente.

Buona giornata

## **NN**

Data invio: lunedì 25 giugno 2007 10.27 Oggetto: Re: concorso asl 2 olbia

Egregio signor

,<br>dai dati un po' generici che lei mi fornisce non so quanto saprò esserle d'aiuto. Penso comunque che debba leggersi un po' approfonditamente la legge di riforma sanitaria: LEGGE 23 dicembre 1978, n. 833 "Istituzione del servizio sanitario nazionale" (Pubblicata nella Gazzetta Ufficiale n. 360 del 28-12-1978) e controllarne le successive modifiche

soprattutto le più recenti come quelle che hanno istituitto il cosiddetto Federalismo sanitario regionale.

Quanto a dei testi le posso solo consigliare di ricercare nel catalogo di qualche editore specializzato come ad es. Edizioni Simone (http://www.simone.it/) dove spero possa trovare qualcosa al caso suo essendoci anche una sezione specializzata in manuali per concorsi.

Con la speranza di esserle stato di una qualche utilità le faccio i miei migliori auguri per la sua prova

Dstinti saluti

Data invio: martedì 17 luglio 2007 12.13 Oggetto: Re: tesi Gentile signorina Berricht nella nostra biblioteca sono disponibili solo le monografie posteriori al 1990 e in tema di Cartella clinica possediamo solo due titoli datati proprio 1990 e quindi non certo recenti e precisamente: Aldo Gattai: Cartella clinica: compilazione gestione archiviazione aspetti giuridici e medico legali, Milano Luciano Palmieri, Anna Marzia Mucci: La cartella clinica: aspetti medico-legali e responsabilità professionali. Nel nostro catalogo di Ateneo vedo anche indicati alcuni titoli più recenti in possesso però di altre biblioteche, di cui una nemmeno dell'Ateneo, e sono rispettivamente: Elena Appendino: Responsabilità civile e penale e cartella clinica nell'attività medico chirurgica, Torino, Oddo Bucci: La cartella clinica: profili strumentali, gestionali, giuridici ed archivistici, Rimini, Maggioli, 1999, 300<sub>p</sub> Personalmente penso che lei possa evitarsi un viaggio fino a Padova cercando i testi su riportati in una qualche buona biblioteca degli atenei romani (presso la Medicina legale o facoltà di giurisprudenza). In alternativa potrebbe ricorrre ad una biblioteca d'appoggio e tramite di essa richiedere al nostro centro di ateneo un prestito interbibliotecario, ma il servizio è ora sospeso per le vacanze estive. Per lo stesso motivo anche noi stiamo lavorando a ranghi e con orari ridotti. Mi auguro quindi lei sia presa bene con il tempo per la sua tesi anche perché il tema della sua ricerca può essere visto da molti punti di vista e quindi una maggiore focalizzazione del problema di suo particolare interesse sarebbe necessaria (non a caso su un motore di ricerca sono usciti 59.000 voci incrociando la voce generica "cartella clinica" con "infermieri"). Spero di esserle stato di una qualche utilità, ma non esiti a ricontattarmi in caso di bisogno (io sono al lavoro I miei migliori auguri per il suo lavoro. P.S.: Qualcosa non mi torna: facendo un replay alla sua lettera ricevuta il 14 ultimo scorso risulterebbe che la sua richiesta è partita ancora nell'agosto 2005. Voglio sperare sia un disguido tecnico e non una bufalo o Sent: Wednesday, August 03, 2005 10:48 AM Subject: tesi Buonasera, rasera,<br>.mi chiamo <del>Borbaro Piagi</del> e sono una ragazza di Roma che si sta laureondo in scienze infermieristiche. La mia tesi riguarda la cartella infermieristica. المستعدد المعرفة المستعدد المستعدد المستعدد المستعدد .<br>Mi hanno riferito che la vostra biblioteca è molto fornita e sono disponibile a venire su a Padova se è Vorrei sapere prima se voi avete qualcosa sull'argomento per non fare un viaggio a vuoto. La mia e-mail è:

00

 $59.9.00$ Data invio: venerdì 27 luglio 2007 11.50 Oggetto: Re: ricerche europee per tesi in medicina legale

Gentile signorina Sara,

**PP** 

mi coglie nel mio ultimo giorno di lavoro prima delle ferie e così non penso di esserle di grande utilità dal momento che l'argomento della sua tesi non è molto comune e, mi pare di capire, il taglio è prevalentemente giuridico e meno medico-clinico.

Così sul piede di partenza, mi viene da suggerirle una visita su alcuni siti che trattano di linee guida (di protocolli ne so molto meno e riguardano soprattutto certi percorsi clinici specifici di qualche patologia, vale a dire che dentro una linea guida generale possono poi esservi diversi protocolli clinici applicativi).

PNLG Programma nazionale linee guida http://www.pnlg.it/ NICE National Institute for Clinical Excellence (Inghilterra) http://www.nice.org.uk/ GIMBE Gruppo italiano per l'EBM http://www.gimbe.org/ AGREE cecklist per la valutazione della qualità delle L.G. http://www.gimbe.org/pdf/statement/agree.pdf Dossier dell'Agenzia Regionale Sanitaria dell'Emilia Romagna su AGREE http://asr.regione.emilia-romagna.it/wcm/asr/collana\_dossier/doss060.htm CEVEAS Centro per la valutazione dell'efficacia dell'assistenza sanitaria di Modena (vedere alla sezione linee guida) http://www.ceveas.it/ceveas/ceveas/root.aspx Salute UE portale della Unione Europea sulla salute pubblica http://ec.europa.eu/health-eu/index\_it.htm Commissione europea rappresentanza italiana http://europa.eu.int/italia/news/1106e508adb.html Il sito Pratica clinica http://praticaclinica.it/lineeguida/gap\_fr.html Ministero della salute, sezione Linee guida http://www.ministerosalute.it/programmazione/qualita/sezQualita.jsp?label=line

Mi spiace di non poterle essere di maggiore aiuto, ma spero che lei sia in grado di ricavare qualcosa di significativo e utile per il suo lavoro da una paziente visita ai siti riportati.

Io tornerò al lavoro il  $31$  agosto e allora potrà ricontattarmi in caso di ulteriori necessità.

Buon studio e, spero anche, buone vacanze.

י יודי יון קיקון עריים בן בעיקר אייר.<br>היום היה לא הקיקו

Dott de la buongiorno! Sono Comments se ricorda son venuta in

biblioteca Pinali per cercare materiale per la mia tesi sul valore delle linee guida e dei protocolli(tra l'altro ho trovato pochissimo materiale su questi ultimi!).

a dia ang pag

Ho dovuto accantonare la mia ricerca per dedicarmi completamente alla preparazione dell'esame di procedura civile. Ora in attesa dei risultati, vorrei riprendere il lavoro interrotto...

Inizialmente speravo di riuscire a fare un confronto con esperienze internazionali ma le informazioni trovate finora mi portano il più delle volte ad esperienze negli U.S.A.; vorrei invece rapportare il mio studio anche all'ambito europeo...può indicarmi altre vie da consultare? Confidando in sue tempestive notizie la ringrazio ancora una volta per la disponibilità dimostrata.

#### **5.1.6. Moduli**

# **QQ**

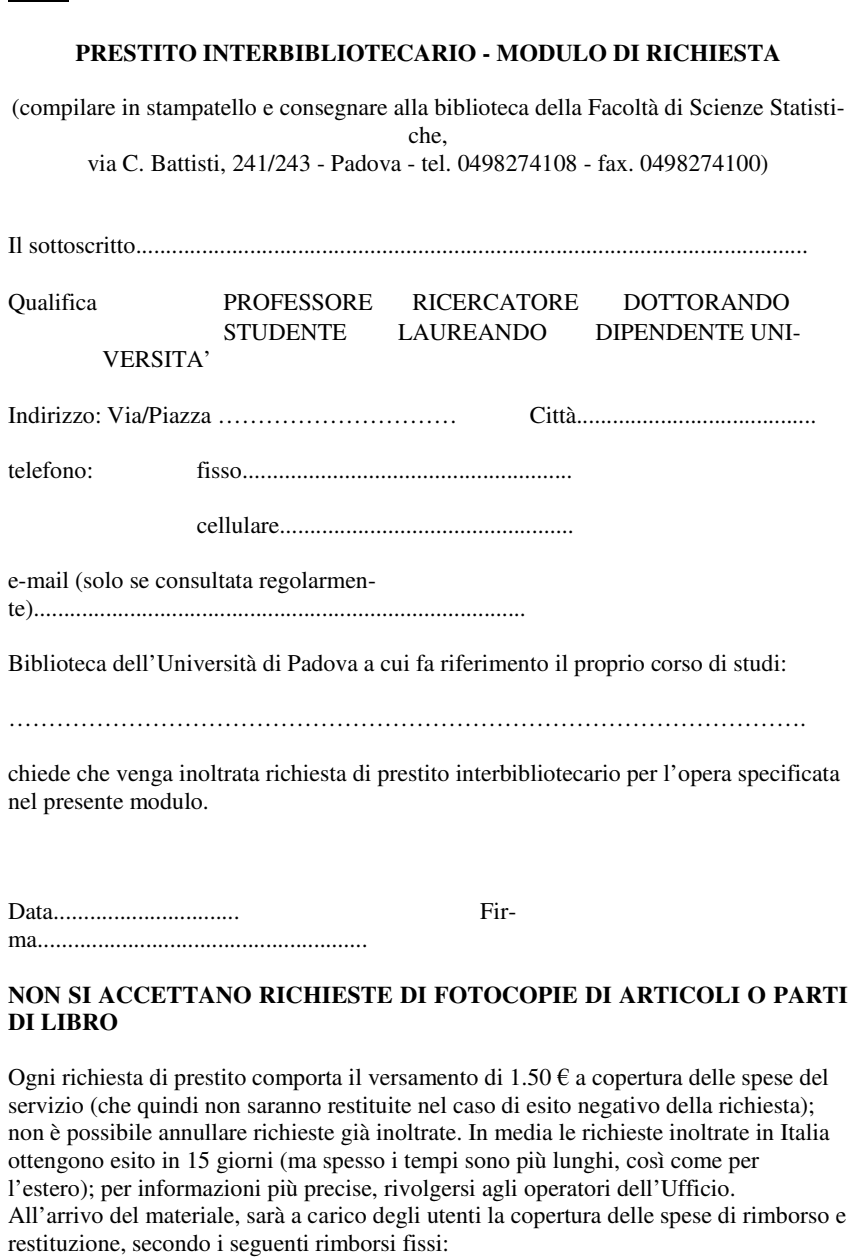

Libri provenienti dall'Italia: 5 €

Libri provenienti dall'estero: 12 €

Sono **escluse** da questi rimborsi predeterminati le richieste inoltrate in **Spagna** e **Gran Bretagna**, nei **Paesi extra-europei**, e tutte le richieste di riproduzioni di **materiale raro e di pregio** (fotocopia, microfilm, CD-Rom).

#### **VOLUME DA RICHIEDERE**

**Autore** ......................................................................................................................... **Titolo**............................................................................................................................ ..................................................................................................................................... **Editore**................................................................................................................... **Anno**................................................................................

**Note**………………………………………………………………………………..

………………………………………………………………………………..

 Qualora non fosse disponibile il testo nell'anno indicato, **autorizzo la richiesta di altra edizione.**

Qualora il testo non fosse segnalato o non fosse reperibile in Italia, **autorizzo l'inoltro della richiesta di prestito all'estero**.

 (Per docenti, dottorandi, ricercatori) **Pago in contanti, versando 1.50** € alla presentazione della richiesta.

(Per docenti, dottorandi, ricercatori) Autorizzo l'addebito sui **Fondi di Ricerca**.

 (Per docenti, dottorandi, ricercatori) Vengo a **ritirare personalmente** il materiale presso l'UCPI

**Il materiale è utilizzabile unicamente a scopo di studio. Il richiedente si assume ogni responsabilità per l'uso che ne sarà fatto, essendo severamente vietata qualsiasi successiva riproduzione o pubblicazione per uso commerciale o per altro scopo, secondo quanto stabilito dalla normativa sul diritto di autore (Legge 22 aprile 1941 n. 633, Legge 22 maggio 1993 n. 159 e successive modifiche).**

**RR**

#### **Università degli Studi di Padova**

#### **Ufficio centrale per il prestito interbibliotecario - UCPI**

c/o Biblioteca della Facoltà di Scienze Statistiche Via C. Battisti, 241/243 - 35121 Padova - Italy Tel. 049/8274108-4105-4109 – fax: 049/8274100

#### **e-mail:ill@stat.unipd.it**

Informazioni generali : http://www.cab.unipd.it/servizi .

Padova, \_\_\_\_\_\_\_\_\_\_\_\_\_\_\_

#### SPEDIZIONE N. / LOAN NO.

**VOSTRA RICHIESTA / YOUR REQUEST NO.** \_\_\_\_\_\_\_\_\_\_\_\_

#### **RIMBORSO RICHIESTO / PAYMENT REQUIRED:**

□ € **\_\_\_\_\_\_** su CCP allegato (inviare copia della ricevuta alla restituzione del libro)

□ **\_\_\_\_** VOUCHER IFLA

#### **STATO DEL LIBRO :**

- □ Buono
- □ Sottolineato
- □ Cattiva Rilegatura
- □ Consultazione solo in Biblioteca
- □ Vietato fotocopiare

DURATA DEL PRESTITO**: 30 giorni dalla data di spedizione**  LOAN TIME**: 30 days** 

**I VOLUMI VANNO RESTITUITI CON POSTA RACCOMANDATA**

Il materiale trasmesso è utilizzabile unicamente a scopo di studio. Il richiedente si assume ogni responsabilità per l'uso che ne sarà fatto, essendo severamente vietata qualsiasi successiva riproduzione o pubblicazione per uso commerciale o per altro scopo, secondo quanto stabilito dalla normativa sul diritto di autore (Legge 22 aprile 1941 n. 633, Legge 22 maggio 1993 n. 159 e successive modifiche).

Restituire il seguente modulo con il libro all' indirizzo allegato :

## **SS**

# PADOVA,……….

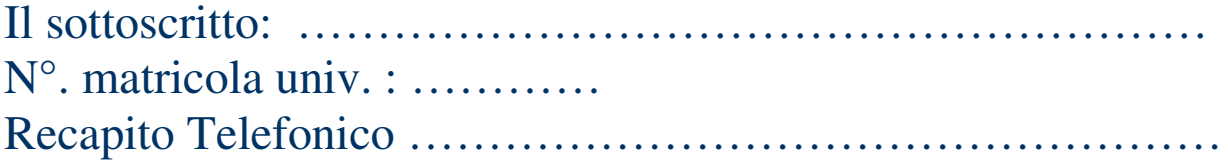

# **Richiede in prestito il seguente volume**

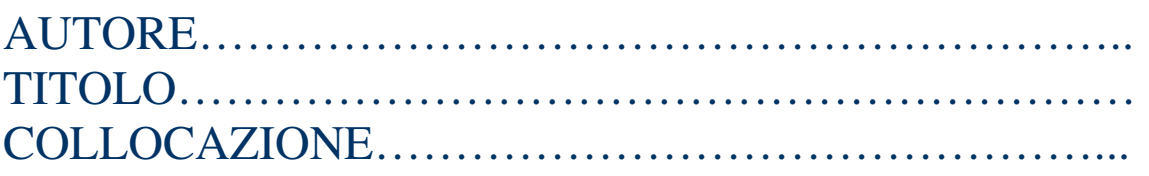

## **5.2. Testi organizzativi interni**

#### **5.2.1. Comunicazioni di servizio**

# **RELAZIONE SUL NUOVO SOGGETTARIO (e-mail)**

Carissimi,

**TT**

dopo tanto tempo vi scrivo per aggiornarvi sulla situazione Soggettario.

L'8 febbraio sono stata a Firenze alla presentazione del Nuovo Soggettario. Sono felice di annunciarlo perché il Nuovo Soggettario riprende tutti i principi della Guida Gris, che quindi diventerà d'ora in poi il riferimento per la soggettazione in Italia. In questo devo dire che siamo stati lungimiranti e quindi ora ci troviamo nettamente avvantaggiati perché abbiamo già fatto la formazione in proposito.

Il Nuovo soggettario è costituito da: un volume a stampa che contiene la "Guida al nuovo sistema di indicizzazione per soggetto" (in pratica, le regole di sintassi) e un cd-rom che (oltre alla Guida in formato pdf) contiene la chiave di accesso al Thesaurus su web, che quindi non e' accessibile gratuitamente.

Questi sono i riferimenti bibliografici per l'acquisto del volume:

Ministero per i beni e le attività culturali, Direzione generale per i beni librari e gli istituti culturali, Biblioteca nazionale centrale di Firenze

"Nuovo soggettario: Guida al sistema italiano di indicizzazione per soggetto. Prototipo del Thesaurus" Milano, Editrice Bibliografica, 2007, pp. 248, [ISBN 978-88-7075-633-3] Prezzo:  $\in$  35,00 (con cd-rom).

L'acquisto dell'opera da' automaticamente diritto alla consultazione di vecchio e nuovo Soggettario per 90 giorni a partire dal primo collegamento. Trascorso tale periodo, per continuare a usufruire del servizio, e' necessario sottoscrivere un abbonamento annuale che prevede due formule:

- € 80,00 (iva inclusa): accesso alla sola base dati del Thesaurus del Nuovo soggettario e ai relativi aggiornamenti
- $\epsilon$  115,00 (iva inclusa): accesso ad entrambe le base dati, Thesaurus del Nuovo soggettario e Soggettario (1956) cumulato con Liste di aggiornamento 1956-1985.

Per connessioni di utenze multiple (istituzioni, università ecc.), verrà fornito un IP da richiedere direttamente all'editore.

Su questo il CAB dovrà decidere.

Il thesaurus non e' ancora completo (per ora comprende 13.000 lemmi) ma la BNCF ha già ricevuto un finanziamento di 200.000 euro per l'anno 2007 per continuare l'opera.

I primi 13.000 termini derivano da un elenco di partenza costituito da:

- i termini introdotti dalla BNI dal 1986 al 2005
- i termini del vecchio Soggettario considerati invecchiati (Fanciulli, Cinematografo, Minorati ecc.)
- un gruppo di termini afferenti alla biblioteconomia

A questo elenco di base sono stati aggiunti:

- i rispettivi termini BT e RT (gli NT sono derivati di conseguenza)
- i termini derivati dalla scomposizione di forme composte presenti nel vecchio Soggettario
- termini utilizzati negli esempi delle Norme.

Ciascun termine e' così strutturato:

- 1. nota d'ambito, categoria di appartenenza, link alle stringhe collegate, link alla gerarchia
- 2. relazioni (UF, TT, BT, NT e RT)
- 3. relazioni storiche (rapporti col vecchio Soggettario)
- 4. note: definizione, nota sintattica, nota storica
- 5. dati gestionali: agenzia catalografica, status del record, ID

Presto il Nuovo soggettario verrà adottato anche dalla BNI.

Un caro saluto, Xxxx Yyyyy

## **UU**

Allega: Oggetto:

Reclam0\_6apr2007\_ricostruito.doc reclamo venerdi' pom.

Cari colleghi,

alla fine del turno al banco di venerdi' pomeriggio, Maria ha lasciato sul mio tavolo il reclamo scritto di un utente che ho riportato su file in allegato. Gli ho inviato una mail, il cui contenuto e' trascritto in coda al file.

Fa parte delle procedure per la qualità dei servizi avere la visibilita' di come ci giudicano gli utenti e instaurare un disteso rapporto comunicativo con loro, percio' non mi preoccupo tanto del contenuto del reclamo in se' quanto dell'opportunita' di riflettere e modificare alcune situazioni che tendiamo a trascurare, come alcune di quelle descritte nel file.

Entro la settimana ci saranno le indicazioni complete di quanto ci siamo detti nella riunione di venerdi' 30, nel frattempo - anche in assenza di indicazioni formali - e' opportuno prestarsi a un maggiore autocontrollo e non dare esempio di comportamenti che disapproveremmo se fossero tenuti dagli utenti. I colleghi con cui ho parlato di persona sono stati d'accordo e penso che su questo abbiamo una sensibilita' comune.

Grazie dell'attenzione, vi terro' informati di eventuali ulteriori contatti. Cordiali saluti

# **VV.**

alla C.A.

Spett.le biblioteca centrale di giurisprudenza dell'Università di Parma Ufficiio Prestito ILL /DD

Gent.mi colleghi,

per una ns. dottoranda avremmo bisogno, se possibile, della copia del seguente contributo:

autore Cunietti - "Trasporti a titolo gratuito, di cortesia o di pietà", in Rivista ital. scienze commerciali, 1951, pag. 285 e ss.

La ns. biblioteca opera in regime di reciprocità gratuita, ma ci impegniamo a rimborsare le spese previste, se richieste.

Grazie e cordiali saluti

# **5.2.2. Testi legati alla gestione amministrativa**

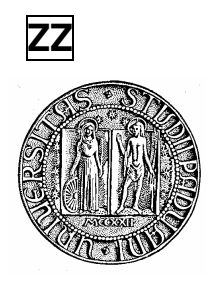

#### UNIVERSITÀ DEGLI STUDI DI PADOVA

BIBLIOTECA DELLA FACOLTA' DI SCIENZE STATISTICHE

Padova 23 novembre 2007

Spett.le COMPUTER LINE STORE S.r.l. Fax 049/0077434

Rif.: Vs preventivo n. 07/01456 del 13 novembre 2007

#### **Oggetto: Ordine N. : STAB000007**

Gentili Signori,

Vi preghiamo di fornirci le merci di seguito indicate:

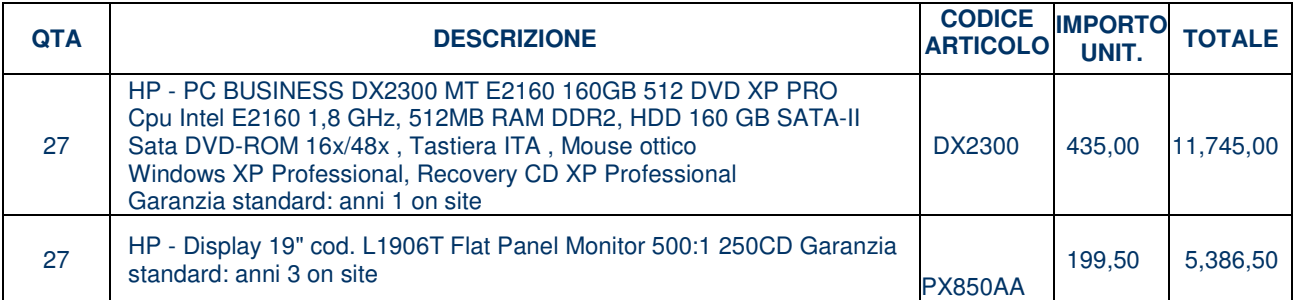

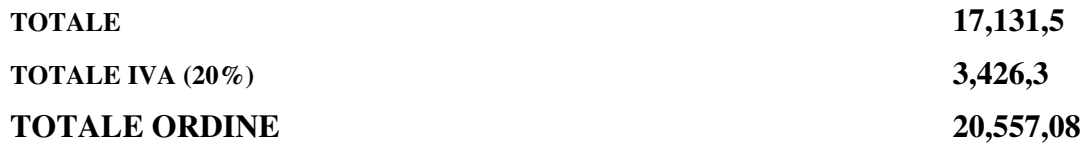

Vi preghiamo di intestare la fattura, con scadenza a 90 giorni, a:

Università degli Studi di Padova\* Biblioteca di Scienze Statistiche - Emeroteca Via Cesare Battisti, 241 35121 PADOVA

Distinti saluti.

#### **ATTENZIONE : LA CONSEGNA DEVE ESSERE EFFETTUATA PRESSO**

#### **UNIVERSITA' DEGLISTUDI DI PADOVA**

**BIBLIOTECA DI SCIENZE POLITICHE – EMEROTECA** 

**VIA DEL SANTO, 22 -28** 

**35121 PADOVA** 

**PRIMA DELLA CONSEGNA CONTATTARE DOTT. xxxxxxxxxx 049/827xxxx** 

#### **DOTT. xxxxxxxxxxxxxx 346/091xxxx**

Il Direttore Prof. Xxxxxx Yyyyyy

\* Partiva Iva: IT 00742430283 – Cod. Fiscale: 80006480281

#### **5.3. Testi con valore formale**

#### **5.3.1. Lettere di convocazione e verbali**

## **AAA**

Verbale della Commissione di Biblioteca del DIPARTIMENTO DI DIRITTO PRIVATO E DIRITTO DEL LAVORO del giorno: 08-05-2007

 Il giorno 08-05-2007 alle ore 11.35, a Padova, nella sede di Via VIII febbraio n. 2, si riunisce la Commissione di Biblioteca del Dipartimento di Diritto privato e Diritto del lavoro dell'Università degli studi di Padova. I membri della Commissione presenti sono:

- PO Carlo CESTER
- PO Aldo CHECCHINI
- PO Giorgio CIAN
- PSt Marcello MAGGIOLO
- TA Luciana SCOTTON
- TA Manuela FASAN

 Presiede la seduta il Direttore prof. Aldo Checchini; assume le funzioni di Segretario il rappresentante del personale tecnico-amministrativo dell'area delle biblioteche Sig.ra Luciana Scotton.

 Il Direttore dichiara aperta la riunione per trattare, come dall'avviso di convocazione, l'ordine del giorno sotto indicato.

 Le deliberazioni prese in questa seduta sono state redatte, lette, approvate e sottoscritte seduta stante.

#### **BBB**

VERBALE DELLA RIUNIONE DI MERCOLEDÌ 5 NOVEMBRE 2003

Presenti: R. Badoer, E. Bianchi, C. Ciscato, M. Consuma, M. Ferrante, F. Fogo, M. Gambato, E. Marinoni, R. Negriolli, D. Nitti, C. Romanello, R. Sato, F. Scarpati. La riunione si tiene presso la sala riunioni del Cab: inizia alle 9.00 e termina alle 11.00. Verbalizza F. Fogo

Ordine del giorno:

- questionario soddisfazione utenza e database relativo
- spazio web per materiali didattici
- standard acrl sulla competenza informativa per gli studenti universitari
- varie ed eventuali

Gambato presenta il nuovo componente del gruppo Massimo Ferrante, della Biblioteca di Scienze Politiche, che sostituisce Paolo Zanon, sempre di Scienze Politiche. Si attende la nomina ufficiale da parte del futuro direttore del CAB;

comunica che è stato caricato nello spazio web del gruppo il verbale dell'incontro precedente (29.09.03), il questionario sulla valutazione ed il materiale del corso di Sonia Minetto;

comunica che si è costituito un sottogruppo per l'aggiornamento della guida all'OPAC di Ateneo (libro antico);

comunica che è ora disponibile la relazione finale di Laura Prosdocimi sul corso di ricerca bibliografica con crediti formativi svoltosi a Lettere e che sarà inviata in lista.

- Marinoni relaziona brevemente sull'incontro di formazione dei tutor junior: durante una delle due giornate è intervenuta Barbara Varotto che ha illustrato i servizi del Sistema bibliotecario di Ateneo. L'intervento ha avuto un riscontro positivo.
- Gambato precisa che al momento nessun tutor junior ha contattato le Biblioteche, quindi è necessario rivolgersi direttamente a loro per offrire una breve formazione sui corsi tenuti dalle biblioteche. I nominativi dei tutor junior sono recuperabili alle Presidenze delle rispettive Facoltà.

#### QUESTIONARIO ALL'UTENZA E RELATIVO DATABASE

Gambato comunica che M. Corbolante, che si era precedentemente resa disponibile, ha già predisposto un database in Access per l'inserimento dei dati relativi ai questionari. Vengono incaricate Ciscato e Bianchi di rivedere il database con Corbolante. Sarà necessario anche standardizzare e uniformare i nomi dei corsi da inserire, secondo quanto riferito dai rappresentanti.

Bianchi suggerisce di inserire solo i dati relativi ai questionari correnti.

- Gambato precisa che per il momento sono pervenuti al CAB solo i questionari relativi ai corsi di Psicologia, quindi tutti gli altri dovranno essere consegnati.
- Sato fa presente che nel 2003 i bibliotecari dell'area di via Marzolo hanno utilizzato per i loro corsi ancora un questionario locale.
- Gambato propone di modificare le domande del questionario, alla luce dei suggerimenti proposti da Sonia Minetto durante il seminario e nel corso di una telefonata intercorsa tra lei e la stessa Minetto: la scala di giudizio da 1 a 5 può andare bene, anche se quella da 1 a 10 è migliore per registrare sfumature e tendenze; è da eliminare lo zero;
- converrebbe spostare le domande 8) e 9), che sono di tipo generale, all'inizio (ora sono alla fine). Marinoni suggerisce di eliminare la 9);
- la domanda 1) è molto importante, ma è formulata in modo ambiguo, bisogna sostituire il termine corso con lezione;
- le domande 4) e 5) sono da togliere: la preparazione del docente non è valutabile dal discente, inoltre il termine metodologia didattica non va bene;
- la seconda parte del questionario è da ridurre ed è consigliabile cumulare le domande a risposta aperta sui suggerimenti in un'unica domanda; Marinoni chiede di non togliere la domanda su come si è venuti a conoscenza del corso, in quanto le risposte sono molto importanti;

tutte le altre domande secondo Minetto vanno bene.

- Gambato chiede se ci sono altri suggerimenti o problemi riguardanti il questionario valutativo e da parte sua rileva che i colleghi di Lettere si sono posti il problema di quando somministrare il questionario nel caso che il corso sia formato da più moduli: a fine corso oppure a fine modulo?
- Scarpati fa presente che per ora a Lettere si è optato per la consegna del questionario a fine modulo; Marinoni suggerisce di somministrare il questionario ad ogni fine modulo, in modo da verificare esattamente quali siano e dove siano i fattori di successo e/o di insuccesso;
- Negriolli aggiunge, a proposito del momento di somministrazione del questionario, che bisogna distinguere se il corso è con crediti formativi.
- Consuma, Negriolli e Nitti ritornano sulla questione di quale sia la durata ottimale di una lezione di ricerca bibliografica, questione apertasi durante il seminario di Minetto (Minetto aveva in quella sede indicato 50 minuti come durata ottimale). Convengono che raramente il docente riesce a mantenersi in questi tempi e allo stesso tempo sottolineano che l'interesse degli utenti rimane sempre alto anche se la durata della lezione è consistente: basta riuscire a coinvolgerli.
- Sato ritorna sulla scala di valutazione delle domande del questionario: quella da 1 a 10 è troppo estesa per il genere di domande poste;

Marinoni concorda e invita a rimanere sulla scala 1 a 5.

Gambato conclude che fino a fine 2003 si utilizzerà il questionario finora adottato e che dal 2004 si entrerà a regime con il nuovo questionario. Intanto verrà fatta girare in lista la bozza del questionario elaborato con i suggerimenti di Minetto e con quanto è risultato da questa riunione. Tutti sono invitati a avanzare ulteriori suggerimenti in lista.

#### SPAZIO WEB PER MATERIALI DIDATTICI

Gambato riferisce che si è tenuto un incontro tra lei, Badoer e O. Volpato sullo spazio web da rendere disponibile per il deposito di materiale didattico sui corsi che vengono tenuti dai bibliotecari. Si è chiesto un parere su Dafne e Volpato ha rilevato che questo sistema ha altre finalità;

Badoer aggiunge che Daphne è troppo raffinato per un utilizzo solo di deposito e archiviazione di materiali; Gambato ricorda di avere proposto a suo tempo E-prints, ma Bardi non era d'accordo, in quanto i docenti sarebbero stati in questo modo disincentivati a depositare i loro materiali;

Marinoni non si trova d'accordo con questa impostazione;

Scarpati aggiunge che gli studenti non farebbero discriminazioni tra materiale depositato da docenti e materiale inserito da bibliotecari;

- Badoer suggerisce di mettere il materiale negli E-prints solo quando è stabilizzato, definitivo, e utilizzare Zope per i materiali in evoluzione o suscettibili di modifica da parte dell'autore stesso o di altri colleghi.
- Gambato illustra Zope: si entra con login e password, vi si può caricare materiale in qualsiasi formato, si possono caricare anche indirizzi web, si possono modificare materiali già depositati;
- Badoer suggerisce di creare un profilo utente comune per i componenti del gruppo corsi all'utenza; invita inoltre a decidere con quale criterio distribuire i materiali nelle cartelle (per anno facoltà dipartimento?) e quali informazioni inserire nei diversi campi del form che è necessario compilare ogniqualvolta si deposita un documento;
- Gambato chiede che sia il sottogruppo istituito alla riunione precedente (Badoer, Ceravolo, Nitti, Prosdocimi) a occuparsi di definire queste informazioni.

standard acrl sulla competenza informativa per gli studenti

Gambato propone una discussione sugli standard sulla competenza informativa a livello universitario, elaborati dall'ACRL e recentemente tradotti e pubblicati in Web dall'AIB. Chiede inoltre se si stanno già applicando le proposte in questo campo suggerite nel seminario di S. Minetto: le risposte sono affermative.

Gambato chiede, e si chiede, se nei corsi i bibliotecari insegnano competenze tecniche o teoriche; Marinoni fa l'esempio dei corsi di Medicina: ai medici si danno soprattutto competenze tecniche; agli studenti

di Medicina si insegna anche una "teoria", una valutazione delle risorse, un metodo;

Per Negriolli i corsi vanno a toccare entrambi gli aspetti, si trasmette agli utenti una metodologia;

Consuma concorda, per quanto attiene i suoi corsi, con Negriolli;

Per Marinoni in certe aree è prevalente l'aspetto pedagogico, in altre meno;

- Negriolli propone l'esempio (negativo) dei corsi fatti all'Istituto Superiore di Sanità: tenuti in modo univoco, solamente con illustrazioni di tecniche.
- Bianchi fa presente che negli ultimi tempi ci sono state richieste di frequentare i corsi da parte di personale di altri enti pubblici (ASL, nel caso particolare) e ci si è posti il problema della tariffazione. Al momento non c'è nulla di stabilito;
- Consuma ricorda che i corsi a Medicina per i medici sono gratuiti. C'è un parziale rientro economico con la vendita delle dispense dei corsi. C'è il progetto da parte delle ASL di far pagare i medici che frequentano questo tipo di corsi.
- Secondo Marinoni bisogna rimanere aperti agli utenti esterni, a tutto vantaggio della crescita professionale del personale bibliotecario;
- Romanello illustra il caso di un esterno che aveva chiesto di frequentare un corso di ricerca bibliografica a Giurisprudenza e che aveva anche necessità di un attestato di frequenza. Formare gli esterni all'Ateneo esulerebbe dai compiti istituzionali dell'Università;
- Marinoni non è d'accordo sul limitare agli esterni l'accesso all'informazione;
- Gambato chiede di sentire il gruppo di lavoro sui servizi all'utenza a proposito dell'eventuale tariffazione dei corsi ad utenti esterni;
- Fogo ricorda che l'orientamento del gruppo servizi all'utenza è quello di far pagare agli utenti esterni tutti i servizi offerti dalla biblioteca che non siano quelli primari, come consultazione e riproduzione.
- Entra Barbara Varotto. Chiede che chi tiene i corsi su banche dati preavvisi il CAB, in modo che i server su cui risiedono le banche dati siano approntati per interrogazioni multiple contemporanee. Comunica che il servizio proxy dedicato agli studenti per l'interrogazione da casa delle banche dati e per l'accesso ai periodici elettronici sta funzionando ed è quindi necessario fare attività di divulgazione del servizio stesso presso gli studenti: le istruzioni sono presenti all'interno della guida ai servizi pubblicata nel sito CAB.

#### **5.3.2. Regolamenti**

## **CCC**

[…]

**Art. 11 Prestito del materiale librario e documentale consentito** 

1. La regolamentazione del prestito esterno, di cui ai commi seguenti mira a soddisfare prioritariamente le esigenze istituzionali della ricerca e della didattica universitaria e tiene conto del fatto che gran parte del materiale librario è consultato contemporaneamente dai laureandi della stessa materia o di materia affine, da più professori e ricercatori della stessa materia o di materia affine, e del fatto che altri utenti, professionalmente interessati al materiale librario stesso, possono reperirlo anche presso biblioteche di altri enti.

2. Il prestito esterno è consentito a tutti i soggetti di cui al comma 2° dell'art. 9, lettere a), b), c), d), e), f), g), h), i), con precedenza, relativamente agli studenti, ai laureandi del Seminario presso cui redigono la tesi.

3. Ai professori e ai ricercatori della Facoltà di Giurisprudenza è consentito fruire del prestito per un massimo di venti libri contemporaneamente e per un periodo massimo di quattro mesi ciascuno. Agli altri utenti di cui alle lettere b – i, è consentito il prestito di due volumi alla volta per un periodo di quindici giorni, con rinnovo tacito per ulteriori quindici giorni, salva richiesta di restituzione degli stessi da parte del responsabile del Seminario. E' requisito per la richiesta del prestito l'aver soddisfatto gli obblighi di restituzione. I rinnovi possono essere richiesti anche telefonicamente.

4. Il responsabile del Seminario può chiedere la restituzione dei libri in caso di sopravvenuta necessità.

Sono consentite le prenotazioni nell'ordine di precedenza indicato all'art. 9.

5. Per accedere al prestito è necessaria l'esibizione di un documento, che certifichi l'iscrizione alla Facoltà o all'Ateneo, e la compilazione di una richiesta.

6. Sono esclusi dal prestito le enciclopedie, i dizionari di qualunque tipo, i repertori bibliografici di legislazione e di giurisprudenza, le riviste, sia rilegate che a fascicoli, i commentari, i codici e le raccolte normative. Inoltre, previa individuazione da parte del Direttore, sono escluse dal prestito anche le opere frequentemente e correntemente consultate – in primo luogo le ultime edizioni di tutti i manuali e i testi comunque "in adozione" per la preparazione degli esami – le opere in generale precedenti il 1970, di cui non siano disponibili più copie, nonché i volumi rari e di pregio.

7. Rimangono salve le norme relative al prestito interbibliotecario, che viene effettuato tramite l'Ufficio per il Prestito Interbibliotecario di Ateneo presso la biblioteca di Scienze Statistiche.

8. L'utente è tenuto a non prestare ad altri le opere ricevute in prestito, è responsabile della buona conservazione dei volumi presi in consultazione o in prestito, è tenuto a restituirli puntualmente. I volumi si intendono privi di danni evidenti se non diversamente evidenziato al momento del prelievo dall'utente o dal bibliotecario e annotato sulla scheda di prestito. Gli utenti che non restituiranno i testi presi a prestito entro la data di scadenza, verranno esclusi da ulteriori prestiti per trenta giorni. Il periodo di sospensione verrà inoltre commisurato alla durata del ritardo, nei casi più gravi in modo permanente. I libri smarriti o comunque non restituiti entro un mese dopo il sollecito, verranno riacquistati a spese del ritardatario. Libri sottolineati, danneggiati, comunque rovinati dovranno essere sostituiti a spese dell'utente o risarciti. La biblioteca chiederà il rimborso spese che avrà dovuto sostenere per solleciti e per comunicazioni agli utenti che si saranno resi responsabili di violazioni del Regolamento. L'ammontare dei rimborsi farà parte della lista delle tariffe che la biblioteca tiene aggiornata ed esposta al pubblico. Nei casi più gravi potrà essere chiesta l'applicazione delle sanzioni previste dal Regolamento di Ateneo.

#### **Art. 12 Fotocopiatura del materiale librario e documentale**

1. Tutti gli utenti ammessi alla consultazione possono fotocopiare il relativo materiale, ad eccezione delle opere che possono essere danneggiate dall'operazione.

2. La fotocopiatura deve avvenire, nel rispetto delle norme che tutelano i diritti di autore, all'interno del Dipartimento di Diritto Pubblico nella sede di collocazione dei libri, ed avvalendosi dei mezzi di cui dispone quest'ultima.

3. Il document delivery è effettuato (su richiesta di altre biblioteche universitarie), compatibilmente con la necessità di fornire i servizi chiesti direttamente dall'utenza, mediante utilizzo di voucher.

#### **Art. 13 Consultazione di cataloghi cartacei e informatici**

1. La consultazione dei cataloghi cartacei è libera.

2. La consultazione di cataloghi e banche dati che richiedono l'uso di strumenti informatici è libera, se effettuata personalmente presso gli appositi terminali posti a disposizione del pubblico. Se, invece, è richiesto l'intervento di personale, le modalità della consultazione saranno determinate dal Direttore, ai sensi dell'art. 8.

#### **Art. 14 Risorse della biblioteca**

Il Consiglio di Dipartimento, in sede di approvazione del bilancio preventivo, determina, in apposito capitolo, i fondi a disposizione della biblioteca, onde garantirne il pieno funzionamento.

Ove soddisfi i requisiti di cui fa menzione l'art. 11, comma 3°, del Regolamento quadro d'Ateneo, la biblioteca accede anche alle risorse assegnate dall'Amministrazione centrale, nella misura stabilita da quest'ultima.

 $[\ldots]$ 

# **6. Scheda per la valutazione dell'efficacia comunicativa di un testo**

# **Vocabolario di base**

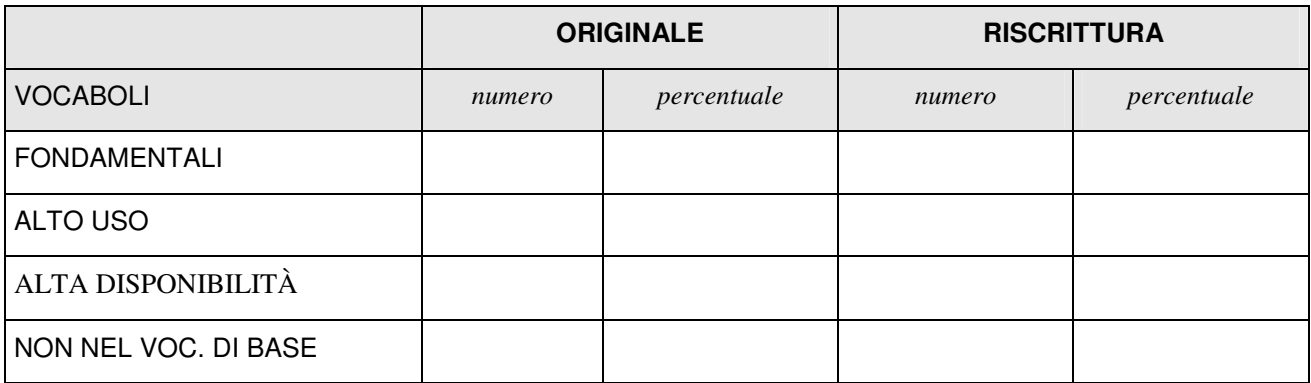

## **Indice Gulpease**

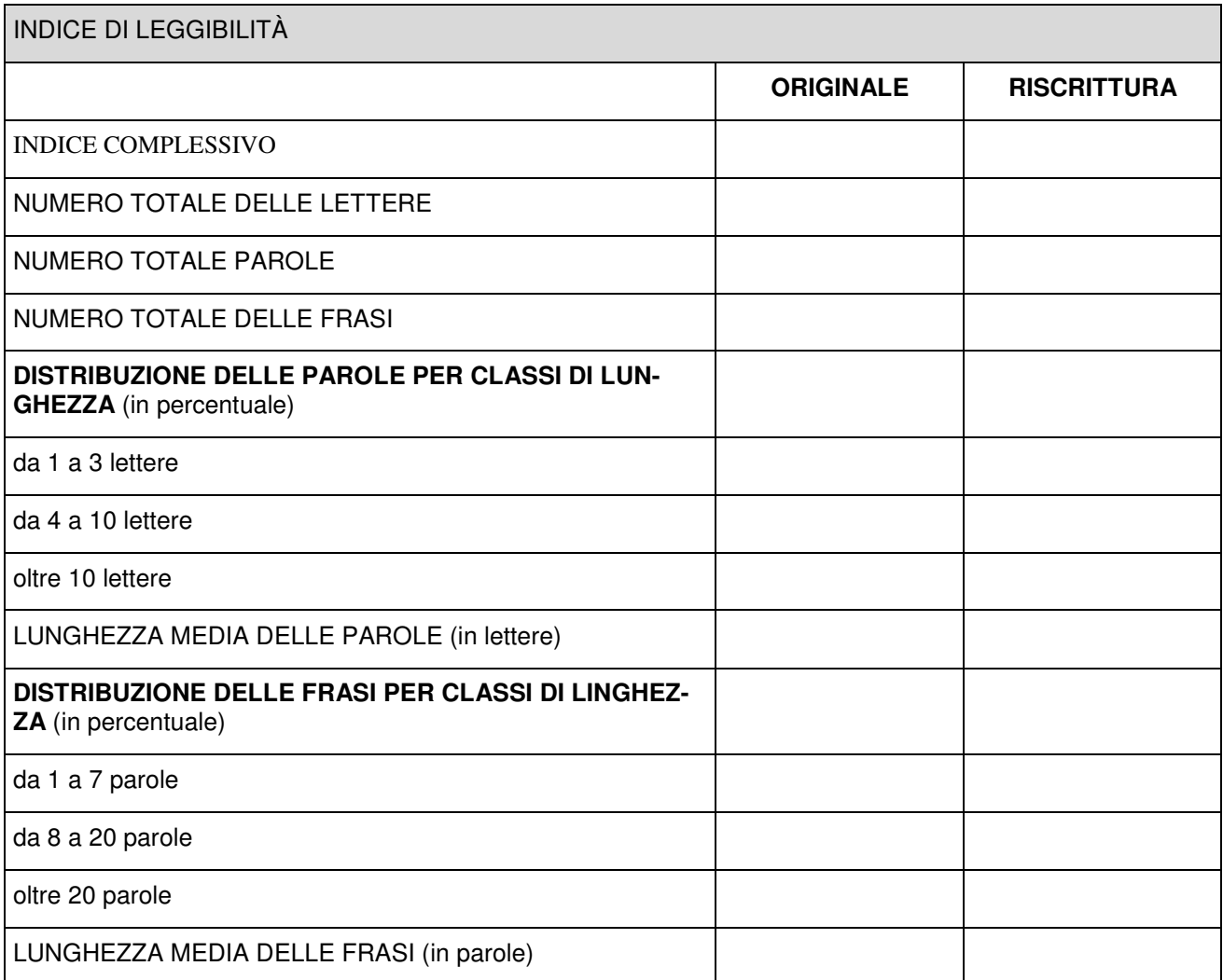